**T.C. SOSYAL GÜVENLİK KURUMU**

# **Tıbbi Malzeme Reçete ve Rapor Web Servisleri Kullanım Kılavuzu**

**14 Kasım 2017**

## **Amaç**

Ayaktan tedavide kullanılan tıbbi malzemelere ait elektronik reçete ve elektronik rapor bilgilerinin Medula Sistemi'ne kaydedilmesi.

## **Yetkilendirme**

Sağlık tesisleri, aile hekimlikleri ve işyeri hekimlikleri ilgili servisi doktor'un adı ve şifresiyle çağıracaklardır.

## **Web Servislerinde Şifre Gönderilmesi**

Web servislerinde HTTP Basic Authentication yöntemi kullanılmaktadır. Bunun için web servis isteklerinde (request), kullanıcı adı (TC Kimlik Numarası) ve şifresi HTTP Header içinde GSS sunucusuna gönderilmelidir. Web servisleri teknolojisi ile oturum (session) bilgisini muhafaza etmenin henüz standart bir yolu olmadığı için, kullanıcı adı ve şifrenin her SOAP isteminde (request) gönderilmesi gerekmektedir.

## **Test ortamı için kullanıcı kodu ve parola:**

Sağlık Tesisleri İçin ;

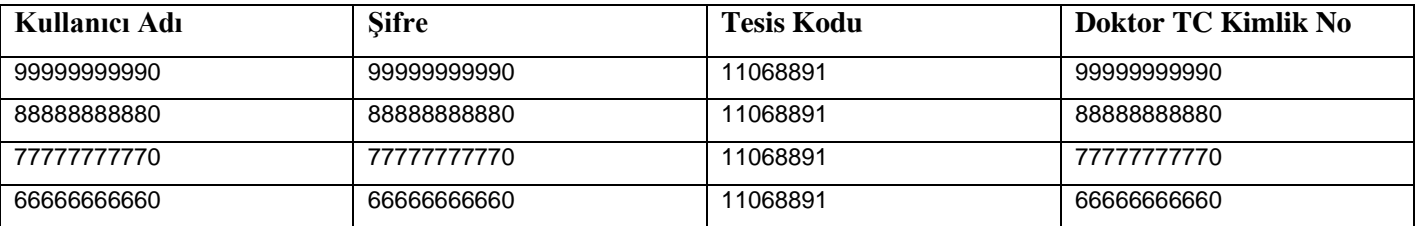

**Web servisleriyle ilgili sorunlarınızı [tmdestek@sgk.gov.tr](mailto:eczane@sgk.gov.tr) e-posta adresine gönderebilirsiniz.**

**Bu dökümanın son haline [https://medsahis.sgk.gov.tr](https://medsahis.sgk.gov.tr/) adresinden ulaşabilirsiniz.**

## **Sonuç Kodları**

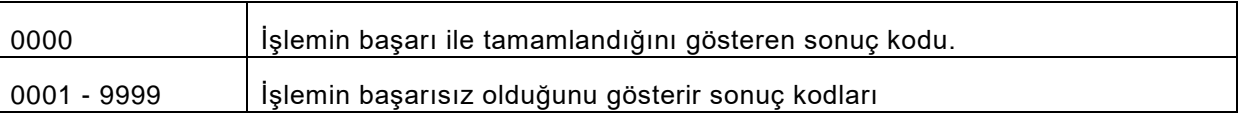

## **Reçete İşlemleri Servisleri**

## **Web Servisi Adresi :**

**Gerçek ortam :** <https://medsahis.sgk.gov.tr/SahisOdemeleriWS2/TibbiMalzemeEReceteIslemleriService>

**Test ortamı :** <https://sgkt.sgk.gov.tr/SahisOdemeleriWS2/TibbiMalzemeEReceteIslemleriService>

## **Web Servisi WSDL Adresi :**

**Gerçek ortam :** <https://medsahis.sgk.gov.tr/SahisOdemeleriWS2/TibbiMalzemeEReceteIslemleriService?wsdl>

**Test ortamı :** [https://sgkt.sgk.gov.tr/SahisOdemeleriWS2/TibbiMalzemeEReceteIslemleriService](https://sgkt.sgk.gov.tr/SahisOdemeleriWS2/TibbiMalzemeEReceteIslemleriService?wsdl)?wsdl

## **Elektronik Reçete Giriş Servisi**

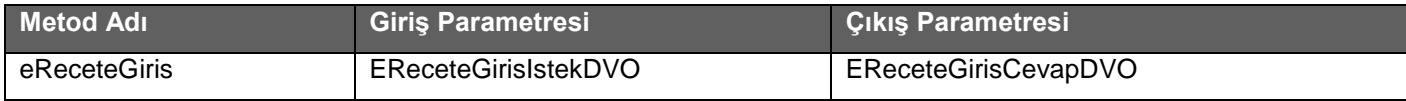

#### **Tablo :** EReceteGirisIstekDVO

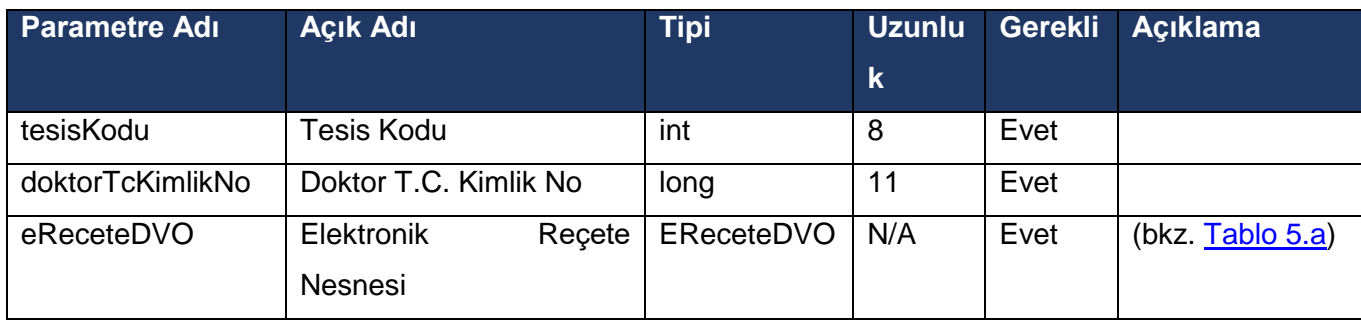

#### **Tablo :** EReceteGirisCevapDVO

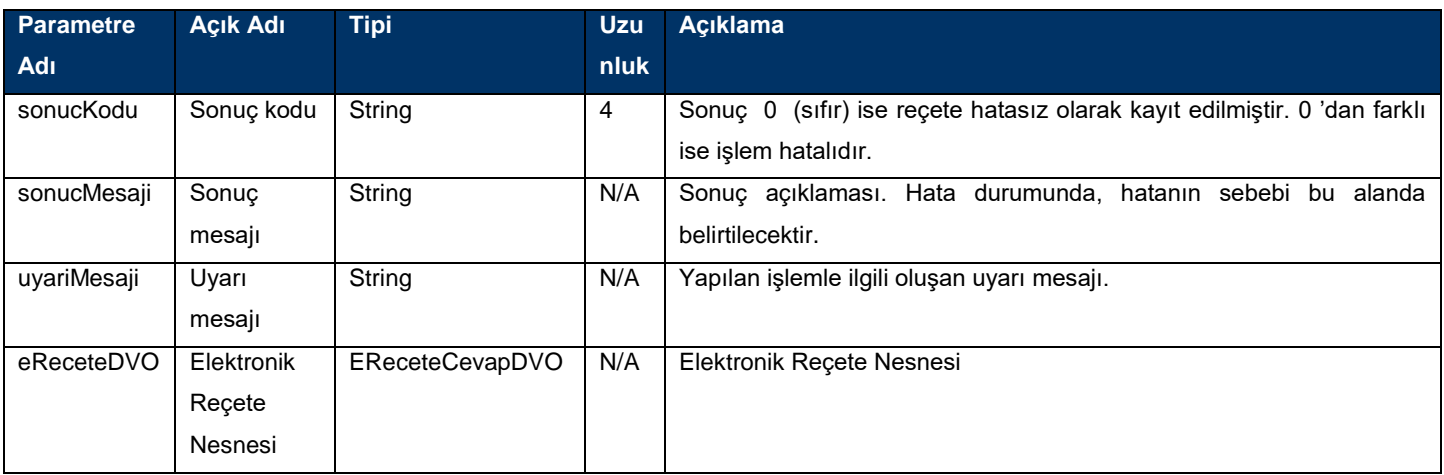

## **Elektronik Reçete giriş servisinde zorunlu alanlar aşağıdadır.**

#### **EReceteDVO;**

tesisKodu, tcKimlikNo, receteTarihi,receteTuru,

provizyonTipi,takipNo,doktorTCKimlikNo,malzemeListesi,taniListesi

#### **EReceteMalzemeGirisDVO;**

raporId,receteMalzeme

**TaniListesi;** taniKodu

## **Elektronik Reçete giriş servisi için aşağıdaki maddelere dikkat etmeniz gerekmektedir**

- Reçete içerisinde Miat takipli malzeme ile Rapor takipli malzeme aynı anda girilebilir.
- Rapor takipli malzemeler için kullanimDoz1, diğer malzemeler için adet değeri girilmelidir.
- Her malzeme bir rapor id ile kaydedilmelidir, reçetedeki kullanım değerleri (adet, kullanim doz, kullanim yeri) rapordaki değerlerden fazla olamaz,az olabilir.

İşitme cihazları (DO1004-DİJİTAL PROGRAMLANABİLİR İŞİTME CİHAZ , DO1005-KULAK KALIBI, A10106- İŞİTME CİHAZI PİLİ) için girilen reçete de Reçete Malzeme içerisinde bulunan Kullanım Şekli zorunlu alandır. İşitme cihazları reçetesinde sadece işitme cihazları olabilir. Diğer cihaz reçeteleri işitme cihazları ile birlikte girilemez.

## **İmzalı Elektronik Reçete Giriş Servisi**

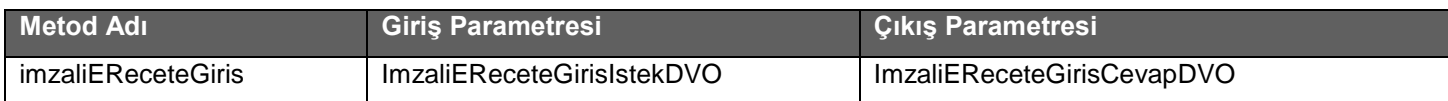

#### **Tablo :** ImzaliEReceteGirisIstekDVO

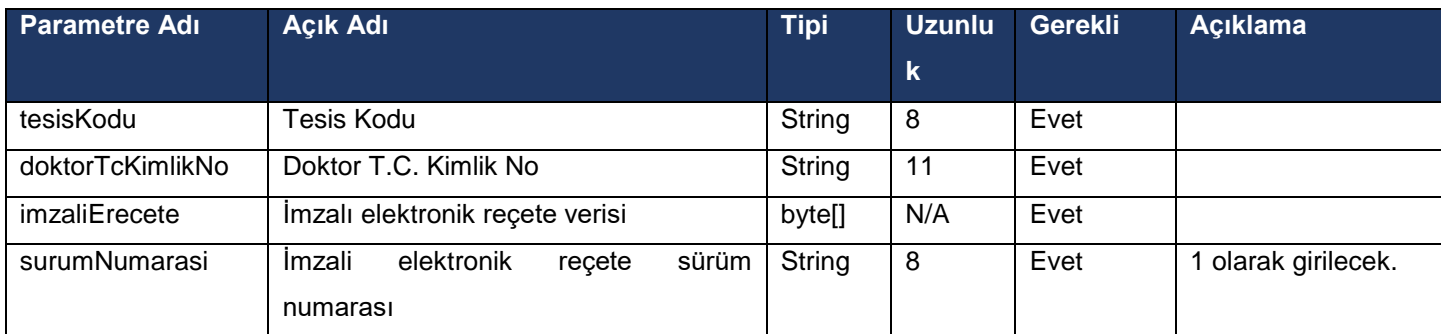

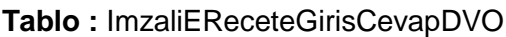

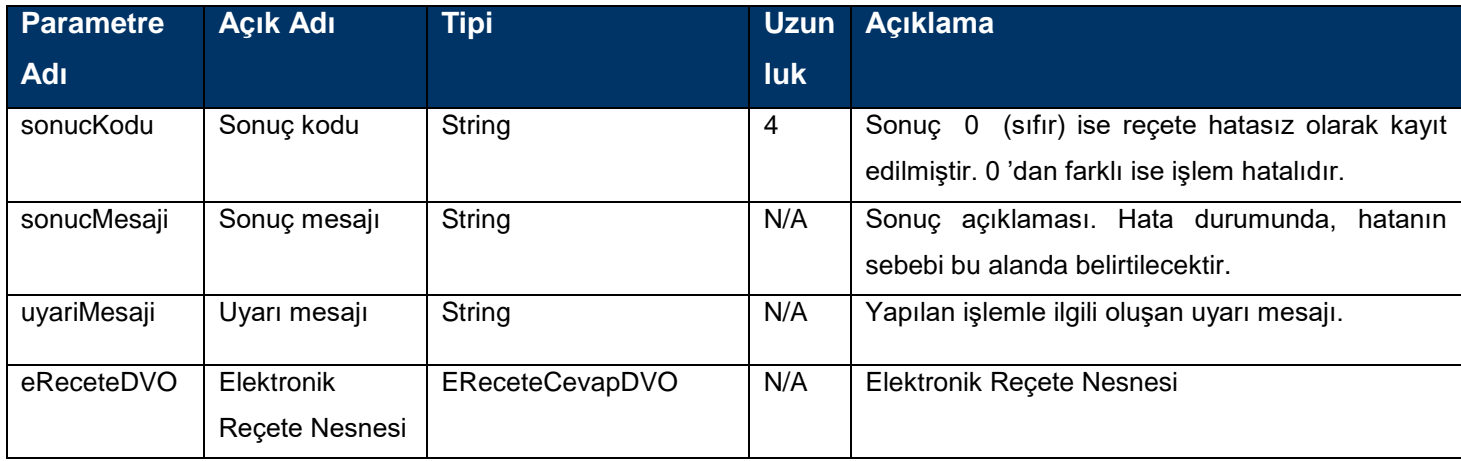

## **İmzalı Elektronik Reçete giriş servisi için aşağıdaki maddelere dikkat etmeniz gerekmektedir.**

- Zorunlu alanlar elektronik reçete giriş servisi ile aynıdır.
- İmzalanacak elektronik ereçete.xml dosyası xsd'ye uygun olarak hazırlanmalıdır.
- Kullanılan imza tipi XAdES\_BES enveloping imzadır. Diğer imza tipleri kabul edilmeyecektir.
- İmzalama algoritması olarak RSA\_SHA256 kullanılmaktadır.
- Özet algoritması olarak SHA256 kullanılmaktadır.
- İmzalan orijinal XML dosyası imzalı dosyanın içinde 64'lük tabanda (base 64) kodlanarak yer alacaktır.
- Elektronik reçetelerin 5070 sayılı kanuna uygun olarak nitelikli elektronik imza sertifikası ile imzalanması gereklidir.
- Elektronik reçeteler sadece reçete'yi düzenleyen doktor tarafından imzalanacaktır.
- İmza doğrulama işlemi yazılımı Sosyal Güvenlik Kurumu tarafından hazırlanmıştır. Üçüncü parti yazılım kullanılmamaktadır.
- Test ortamında elektronik reçete'yi imzalayan doktor'un kontrolü yapılmamaktadır. Test etmek için herhangi bir kişinin imzalaması yeterlidir. (Dr.T.C.Kimlik Numarası 99999999990 kullanılmalıdır)
- Test ortamında da nitelikli elektronik imza sertifikası kullanılmalıdır.

 İmzalanan XML dosyası örneği dökümanın sonlarında ekler bölümünde yer almaktadır. [eReceteGirisOrnek.xml](#page-32-0)

## **e-Reçete web servisinde yer alan diğer imzalı metodlar için aşağıdaki maddelere dikkat etmeniz gerekmektedir.**

- İmzalanacak xml dosyaları xsd 'lere uygun olarak hazırlanmalıdır.
- Kullanılan imza tipi XAdES BES enveloping imzadır. Diğer imza tipleri kabul edilmeyecektir.
- İmzalama algoritması olarak RSA\_SHA256 kullanılmaktadır.
- Özet algoritması olarak SHA256 kullanılmaktadır.
- İmzalan orijinal XML dosyası imzalı dosyanın içinde 64'lük tabanda (base 64) kodlanarak yer alacaktır.
- Elektronik verinin 5070 sayılı kanuna uygun olarak nitelikli elektronik imza sertifikası ile imzalanması gereklidir.
- İmza doğrulama işlemi yazılımı Sosyal Güvenlik Kurumu tarafından hazırlanmıştır. Üçüncü parti yazılım kullanılmamaktadır.
- Test ortamında elektronik veriyi imzalayan doktorun kontrolü yapılmamaktadır. Test etmek için herhangi bir kişinin imzalaması yeterlidir. (Dr.T.C.Kimlik Numarası 99999999990 kullanılmalıdır)
- Test ortamında da nitelikli elektronik imza sertifikası kullanılmalıdır.
- İmzalanan XML dosyası örnekleri dökümanın sonunda ekler bölümünde yer almaktadır.
	- o Elektronik Reçete Sil: [eReceteSilOrnek.xml](#page-33-0)
	- o Elektronik Reçete Sorgu: [eReceteSorgulaOrnek.xml](#page-33-1)
	- o Elektronik Reçete Liste Sorgu: [eReceteListeSorgulaOrnek.xml](#page-34-0)
	- o Elektronik Reçete Tanı Ekle: [eReceteTaniEkleOrnek.xml](#page-34-1)

## **Elektronik Reçete Sil Servisi**

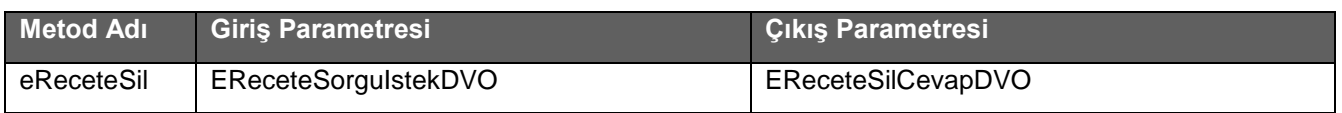

#### **Tablo :** EReceteSorguIstekDVO

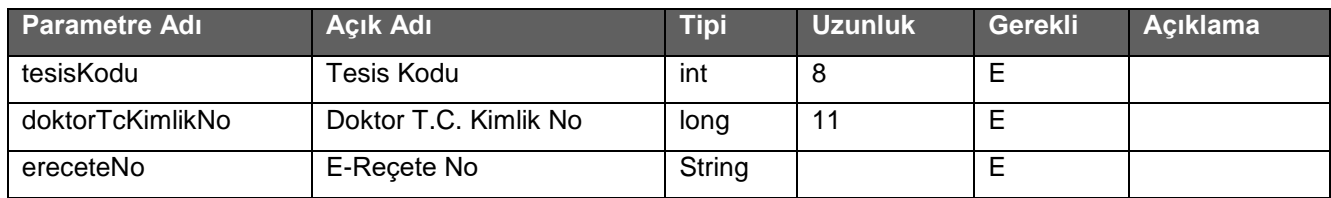

#### **Tablo :** EReceteSilCevapDVO

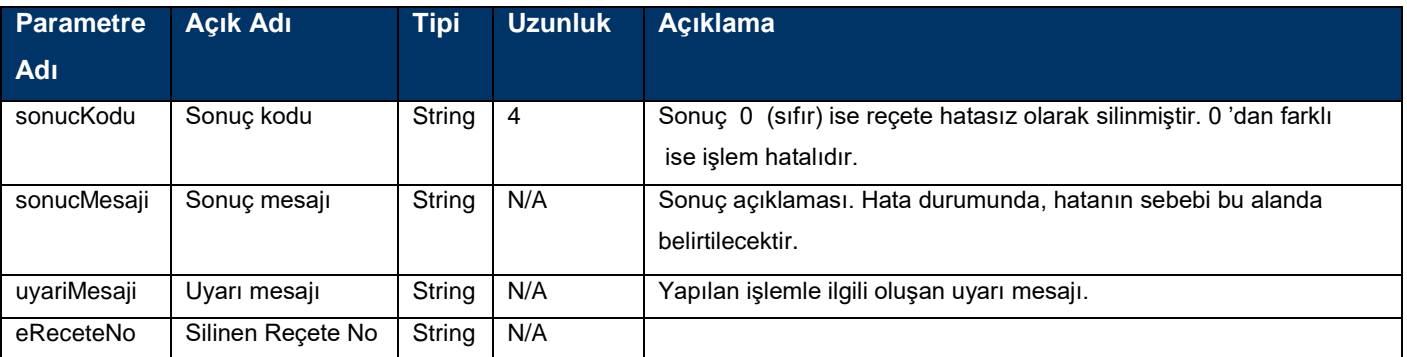

## **İmzalı Elektronik Reçete Sil Servisi**

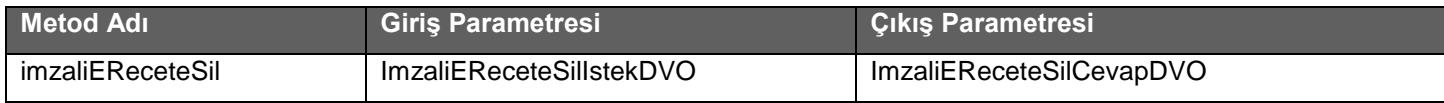

#### **Tablo :** ImzaliEReceteSilIstekDVO

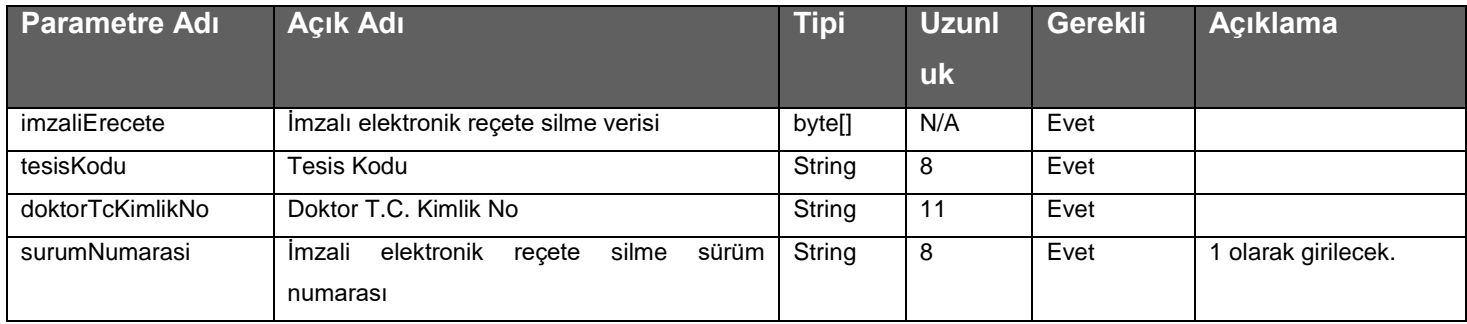

#### **Tablo :** ImzaliEReceteSilCevapDVO

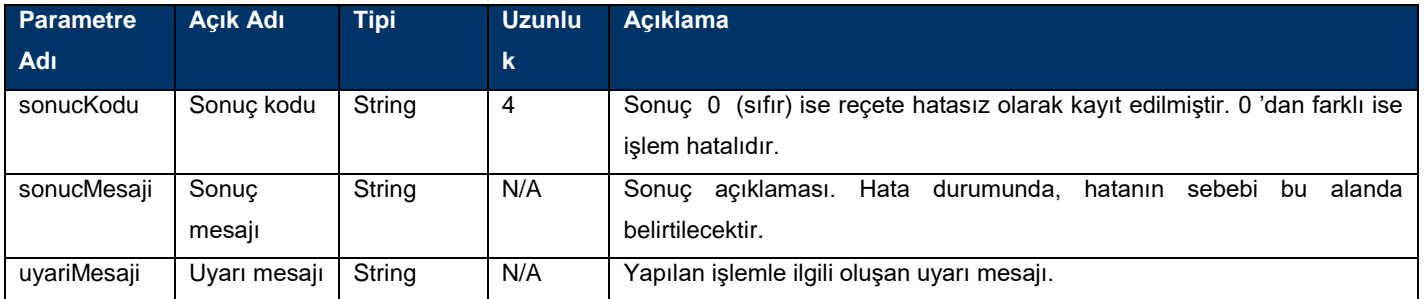

## **Elektronik Reçete Sorgula Servisi**

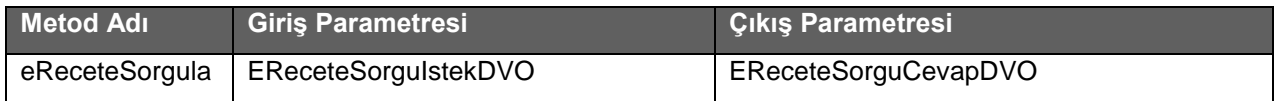

## **Tablo :** EReceteSorguIstekDVO

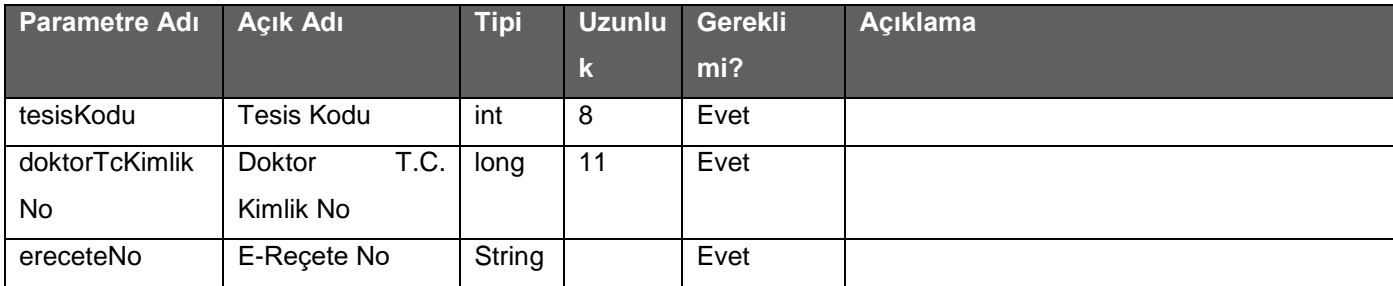

#### **Tablo :** EReceteSorguCevapDVO

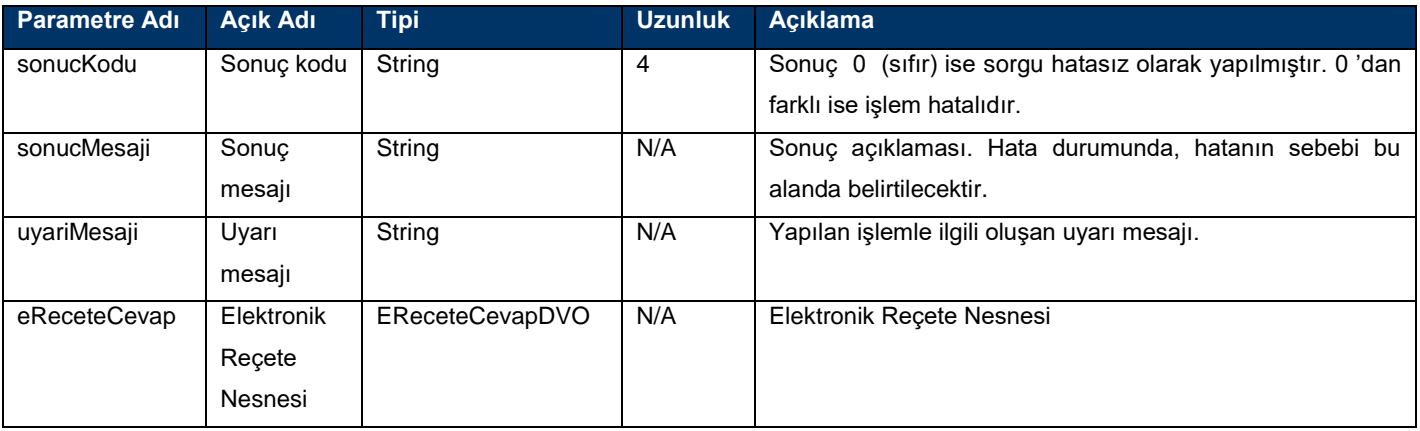

## **İmzalı Elektronik Reçete Sorgula Servisi**

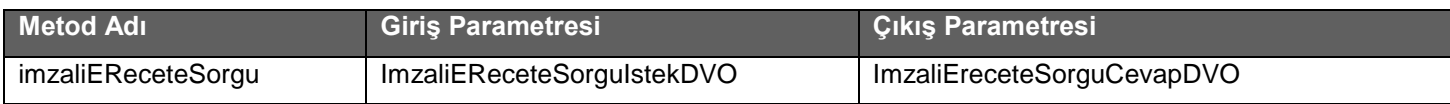

#### **Tablo :** ImzaliEReceteSorguIstekDVO

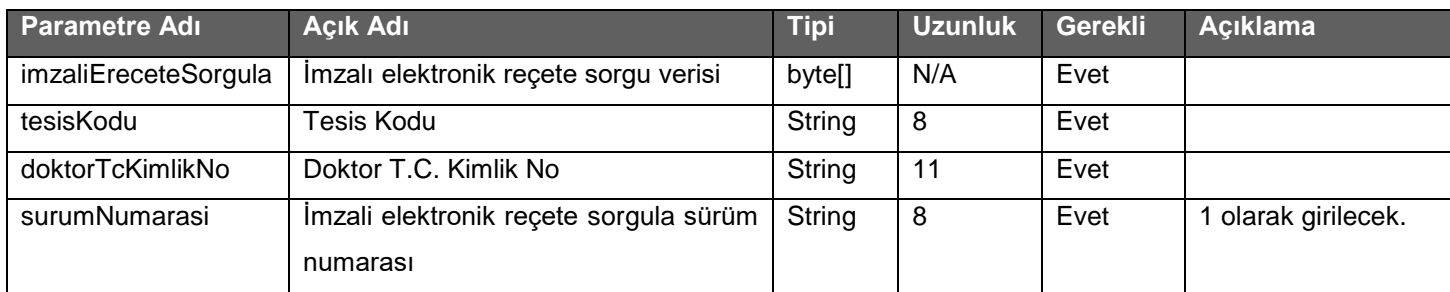

#### **Tablo :** ImzaliEReceteSorguCevapDVO

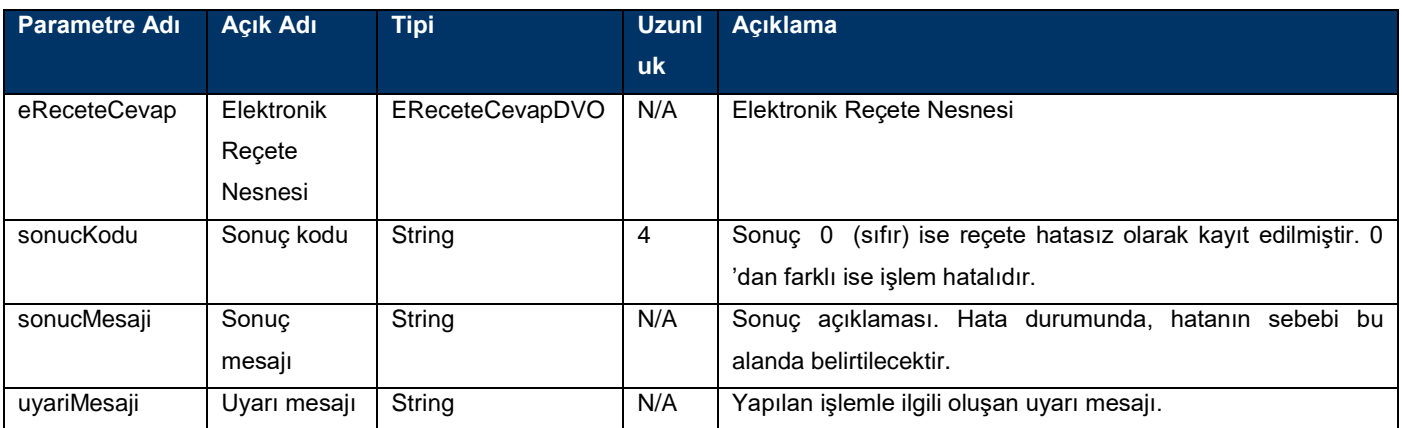

## **Elektronik Reçete Liste Sorgula Servisi**

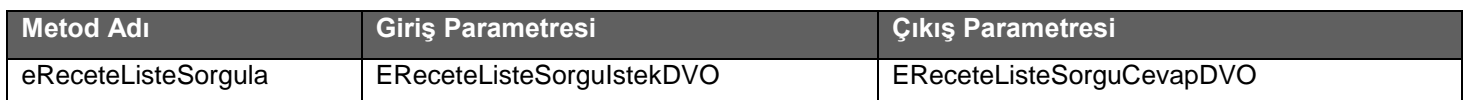

## **Tablo :** EReceteListeSorguIstekDVO

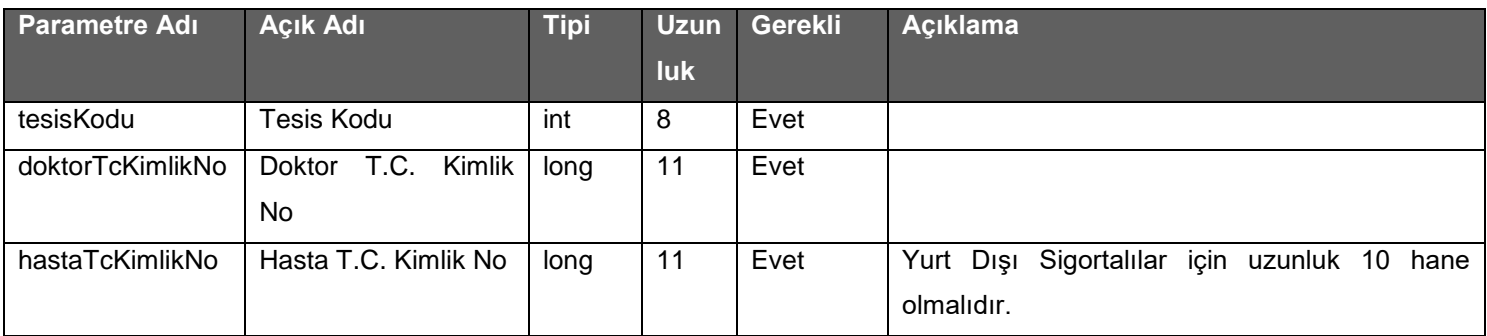

#### **Tablo :** EReceteListeSorguCevapDVO

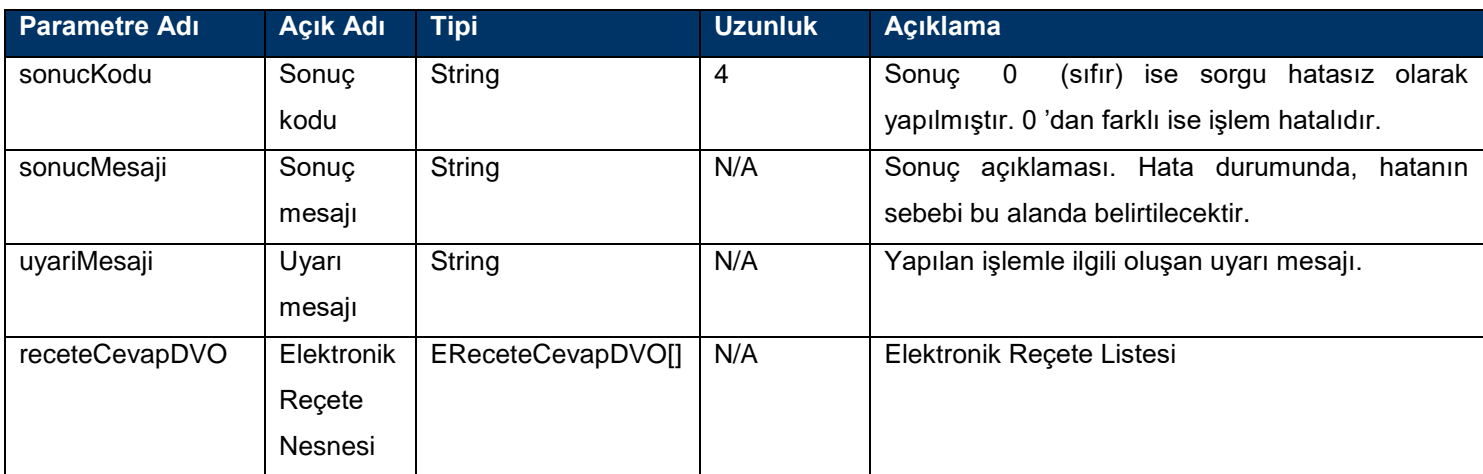

## **İmzalı Elektronik Reçete Liste Sorgula Servisi**

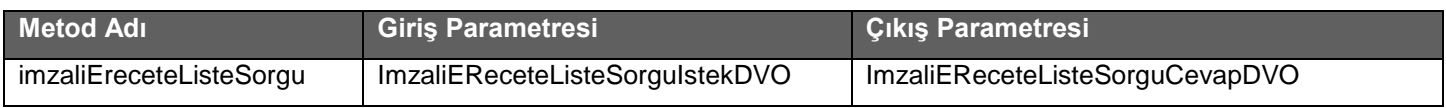

## **Tablo :** ImzaliEReceteListeSorguIstekDVO

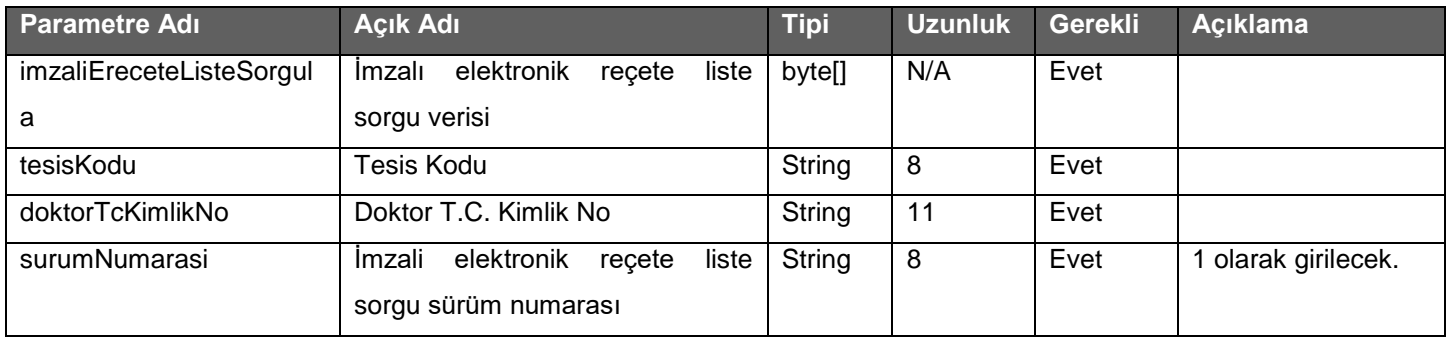

## **Tablo :** ImzaliEReceteListeSorguCevapDVO

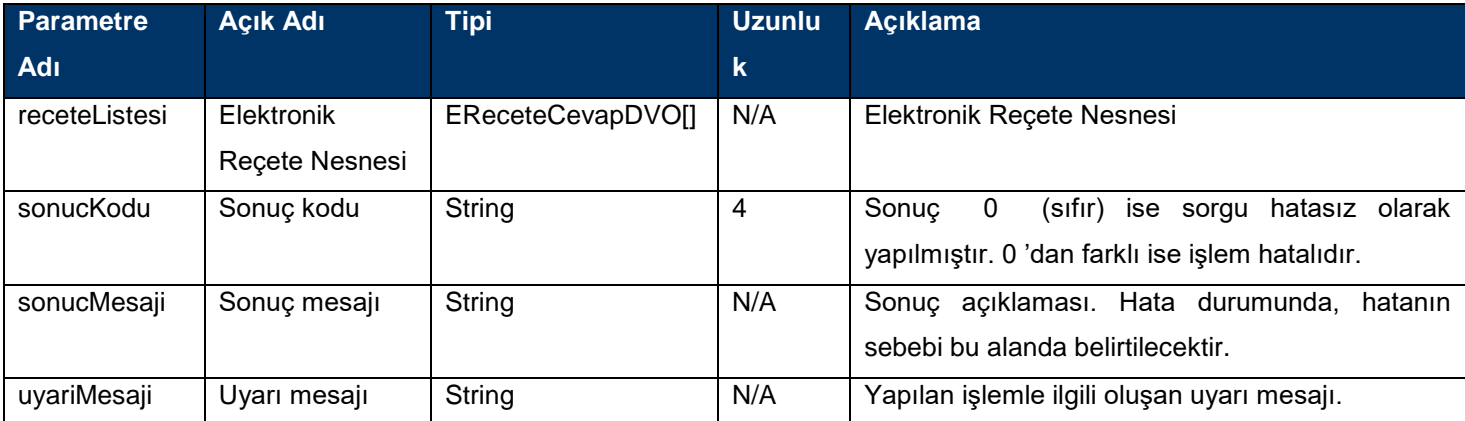

## **Elektronik Reçete Tanı Ekleme Servisi**

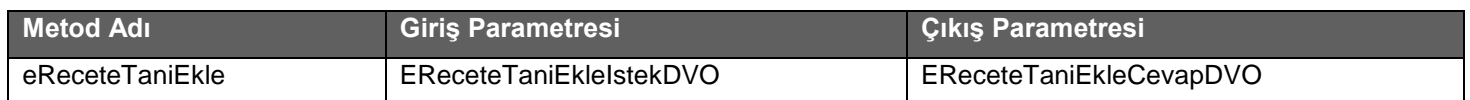

#### **Tablo :** EReceteTaniEkleIstekDVO

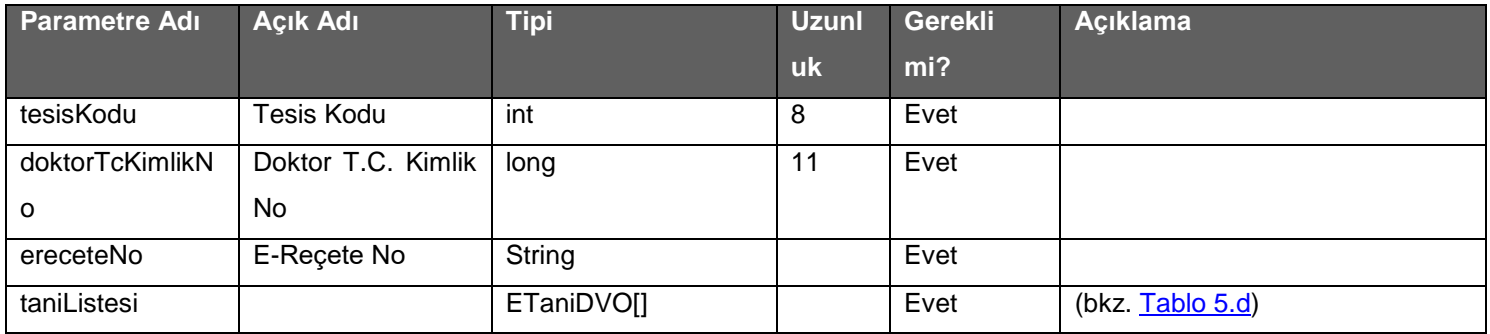

#### **Tablo :** EReceteTaniEkleCevapDVO

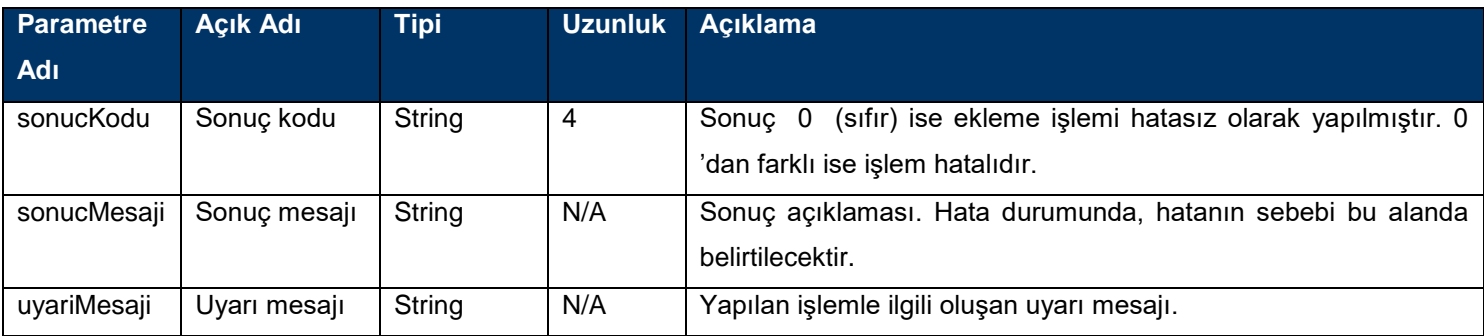

## **İmzalı Elektronik Reçete Tanı Ekleme Servisi**

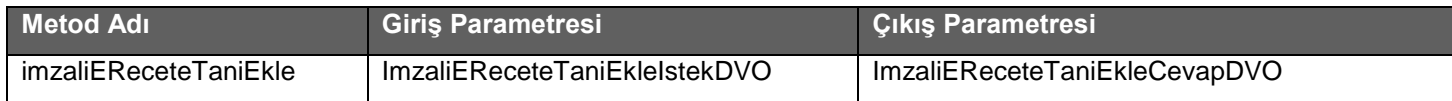

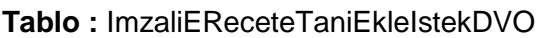

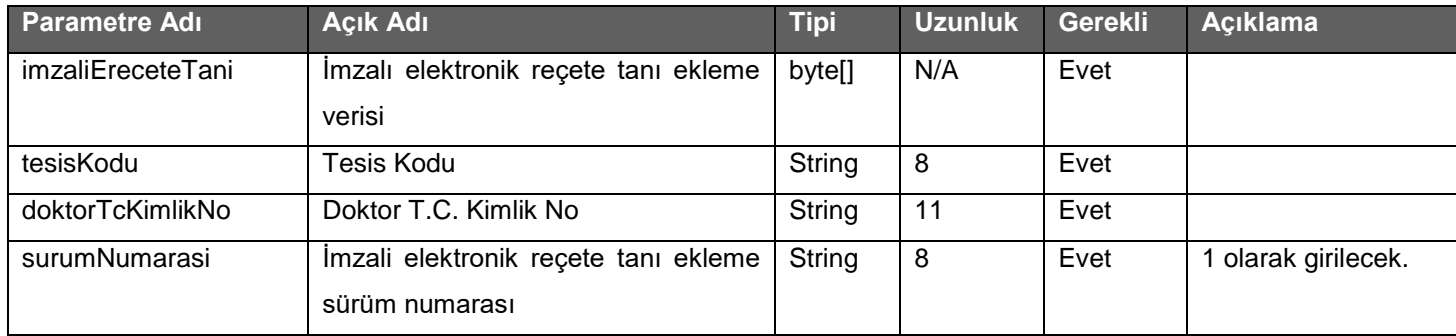

#### **Tablo :** ImzaliEReceteTaniEkleCevapDVO

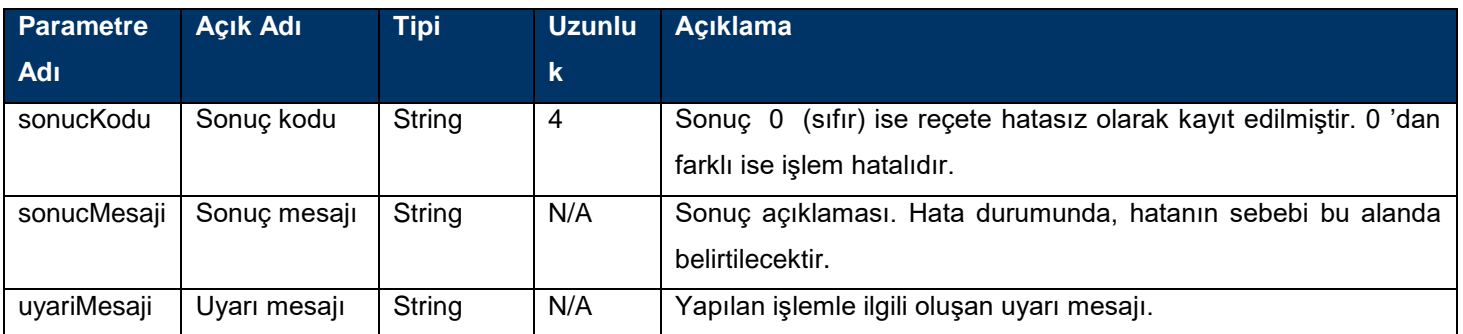

## **Rapor İşlemleri Servisleri**

## **Web Servisi Adresi :**

**Gerçek ortam :** <https://medsahis.sgk.gov.tr/SahisOdemeleriWS2/TibbiMalzemeERaporIslemleriService>

Test ortami :: <https://sgkt.sgk.gov.tr/SahisOdemeleriWS2/TibbiMalzemeERaporIslemleriService>

## **Web Servisi WSDL Adresi :**

**Gerçek ortam :** <https://medsahis.sgk.gov.tr/SahisOdemeleriWS2/TibbiMalzemeERaporIslemleriService?wsdl>

**Test ortamı :** [https://sgkt.sgk.gov.tr/SahisOdemeleriWS2/TibbiMalzemeERaporIslemleriService](https://sgkt.sgk.gov.tr/SahisOdemeleriWS2/TibbiMalzemeERaporIslemleriService?wsdl)?wsdl

## **Elektronik Rapor Giriş Servisi**

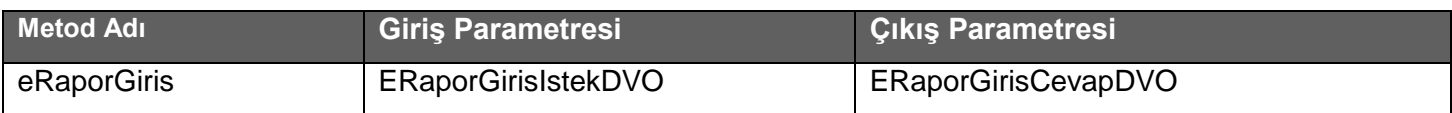

#### **Tablo :** ERaporGirisIstekDVO

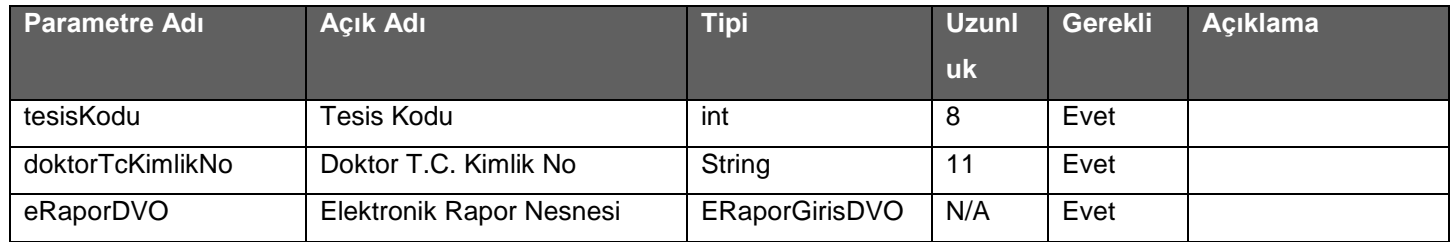

#### **Tablo :** ERaporGirisCevapDVO

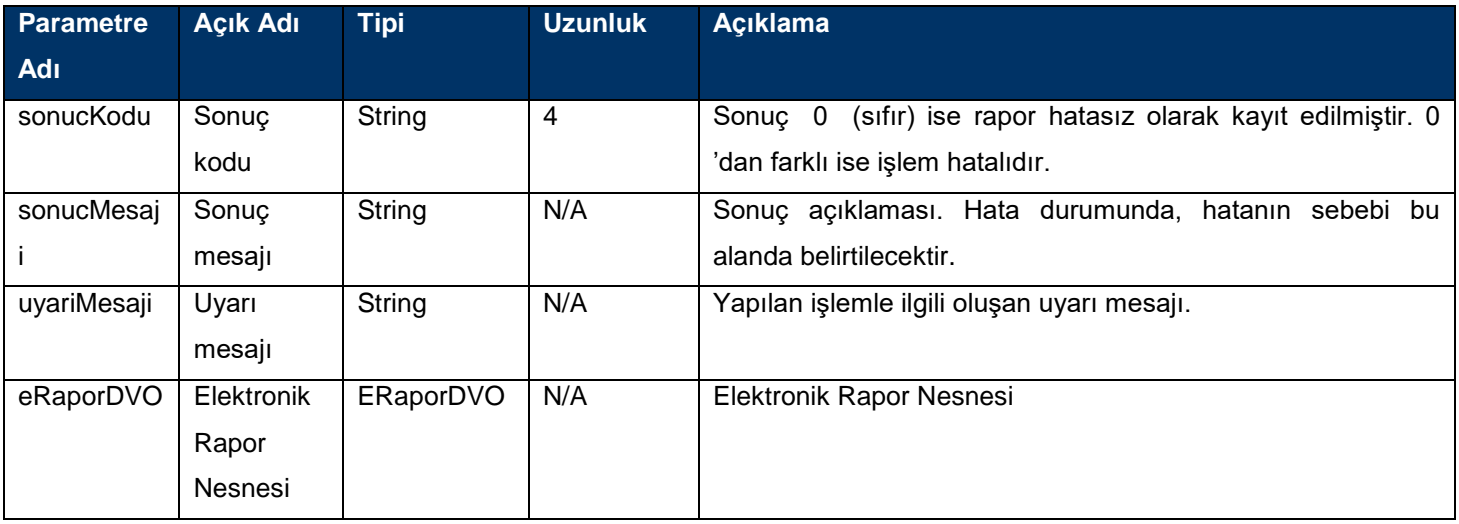

Kayıt edilmek istenen rapor'un Medula sistemine gönderilmesi amacıyla eRaporGiris servisi kullanılır.

## **Elektronik Rapor giriş servisi için dikkat edilmesi gerekenler;**

Rapor servisleri hekim kullanıcı adı ve parolası ile çağrılmalıdır.

- Rapor servisleri sadece ayaktan tedavide kullanılan Rapor takipli ve Miat takipli malzeme raporları için geçerlidir.
- Raporlar girildiği anda onaylanmış sayılmaktadır.
- İşitme cihazları (DO1004-DİJİTAL PROGRAMLANABİLİR İŞİTME CİHAZ , DO1005-KULAK KALIBI, A10106-İŞİTME CİHAZI PİLİ) için oluşturulan raporda odyometri test id si ve Rapor Malzeme içerisinde bulunan Kullanım Şekli zorunlu alandır. İşitme cihazları raporunda sadece işitme cihazları olabilir. Diğer cihaz raporları işitme cihazları ile birlikte girilemez.

## **Elektronik Rapor giriş servisinde zorunlu alanlar**

#### **ERaporGirisDVO;**

tcKimlikNo,raporTarihi,raporBitisTarihi,tesisKodu,takipNo,raporDuzenlemeTuruKodu,malzemeListesi,

doktorListesi,taniListesi,odyometriTestId(Isitme Cihazları raporu için zorunlu)

#### **EMalzemeGirisDVO;**

sutKodu,malzemeGrubuKodu,kullanimPeriyodu,kullanimPeriyodBirim,kullanimSayisi,kullanimYeri,kullanimSekli (Isitme Cihazı Raporları için zorunlu)

#### **DoktorDVO;**

tcKimlikNo

#### **ETaniDVO;**

taniKodu

## **Elektronik Rapor Sil Servisi**

Rapor sil servisi rapor'u yazan hekim veya başhekim tarafından çağırılabilir.

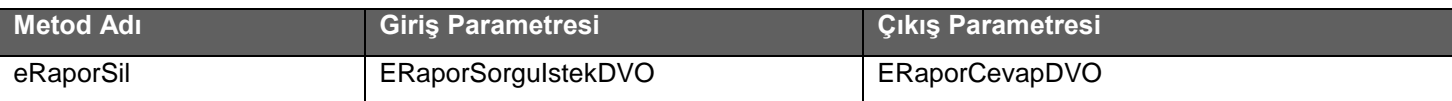

#### **Tablo :** ERaporSorguIstekDVO

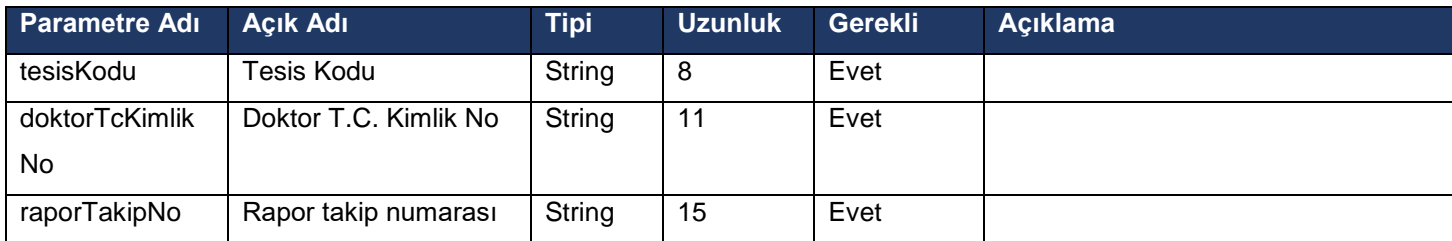

#### **Tablo :** ERaporCevapDVO

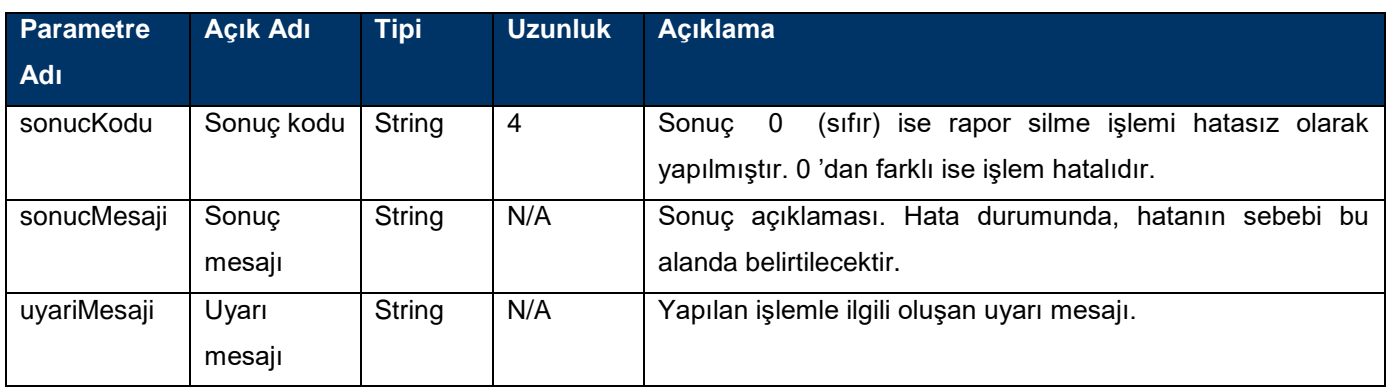

## **Elektronik Rapor Sorgulama Servisi**

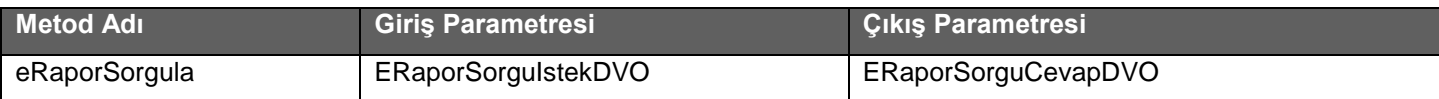

## **Tablo :** ERaporSorguIstekDVO

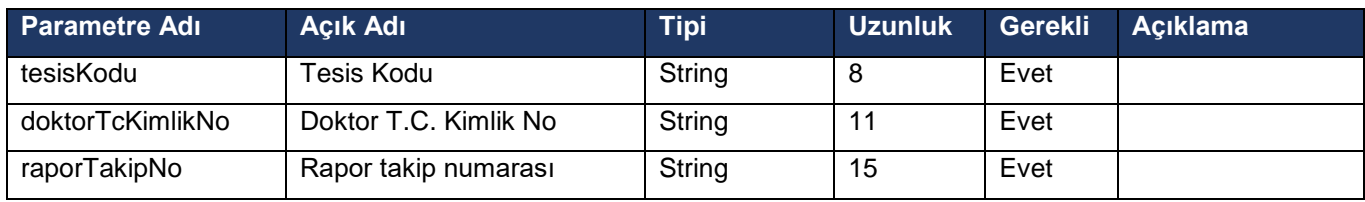

## **Tablo :** ERaporSorguCevapDVO

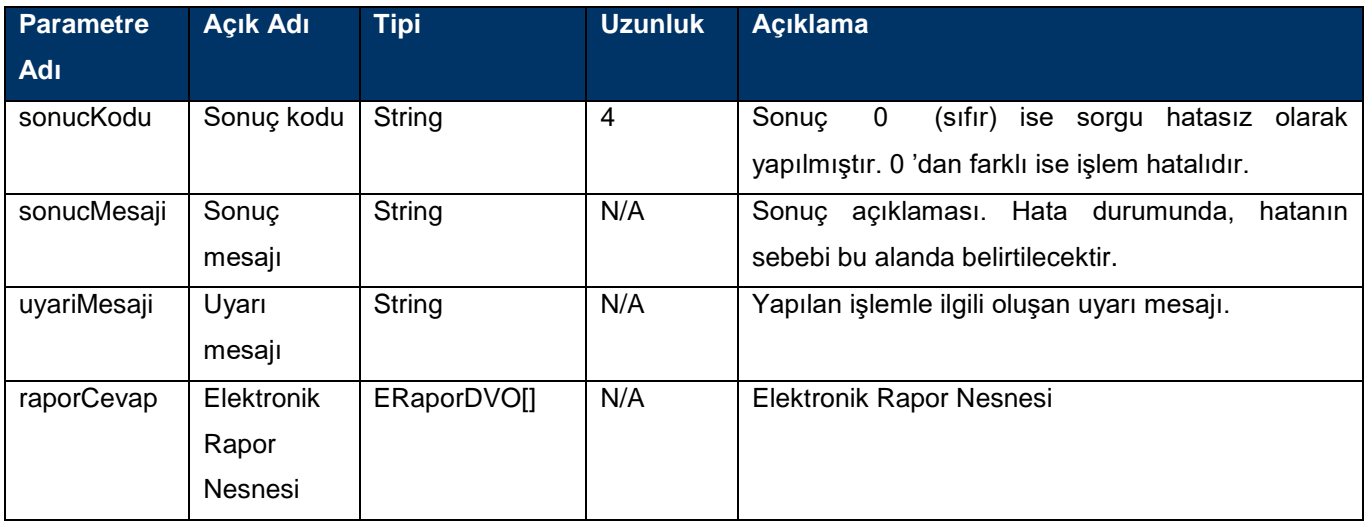

## **Elektronik Rapor Listesi Sorgulama Servisi**

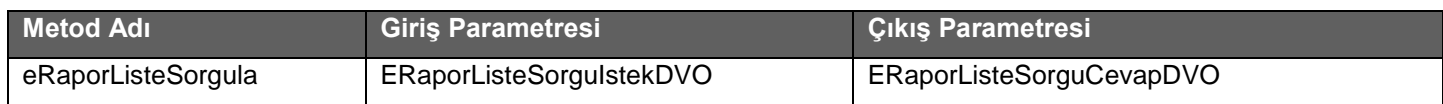

#### **Tablo :** ERaporListeSorguIstekDVO

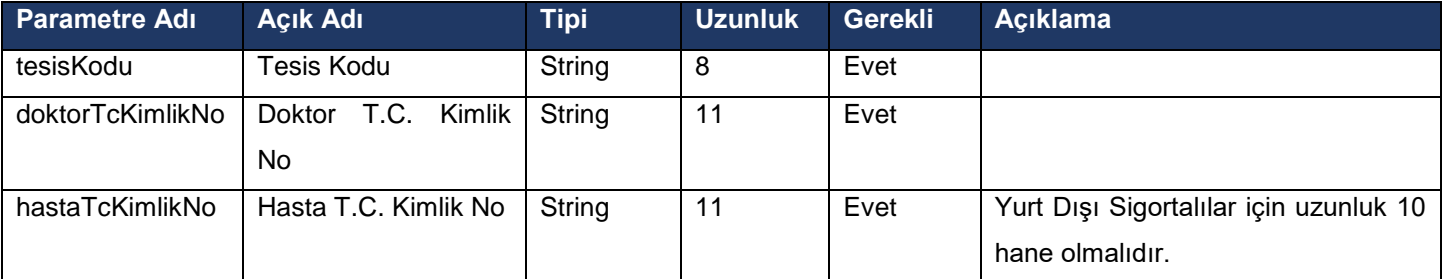

## **Tablo :** ERaporSorguCevapDVO

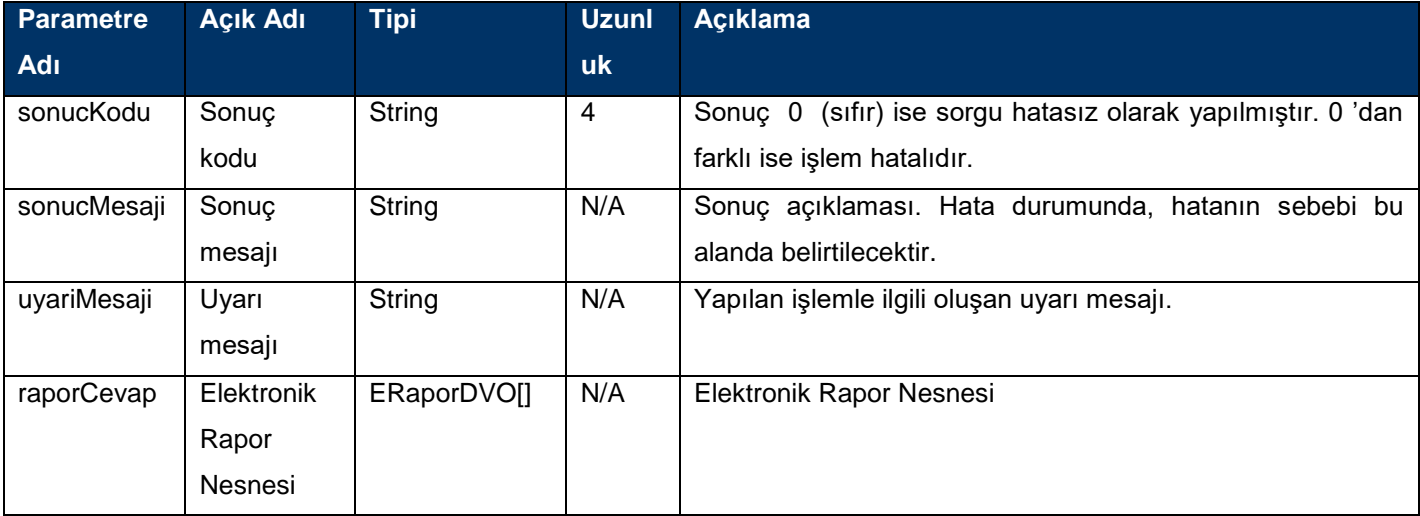

## **İmzalı Elektronik Rapor Giriş Servisi**

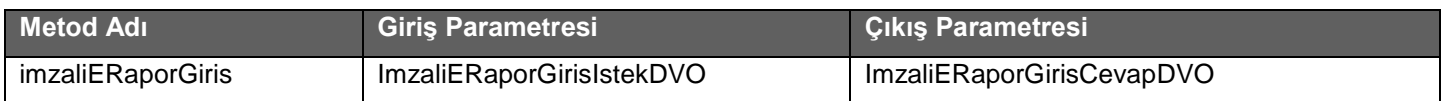

#### **Tablo :** ImzaliERaporGirisIstekDVO

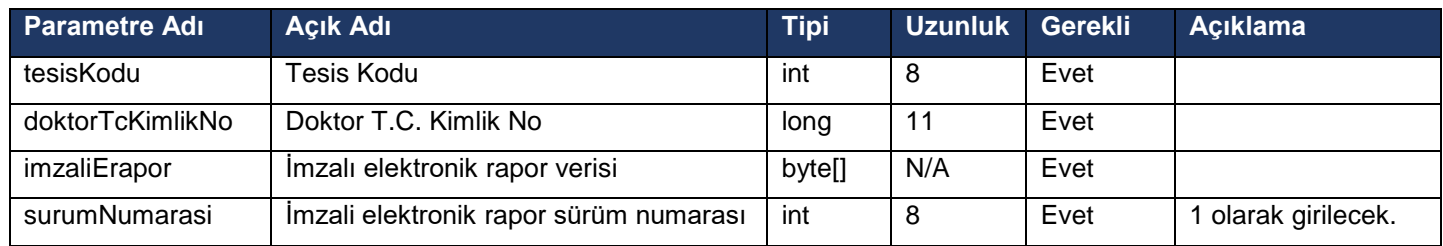

#### **Tablo :** ImzaliERaporGirisCevapDVO

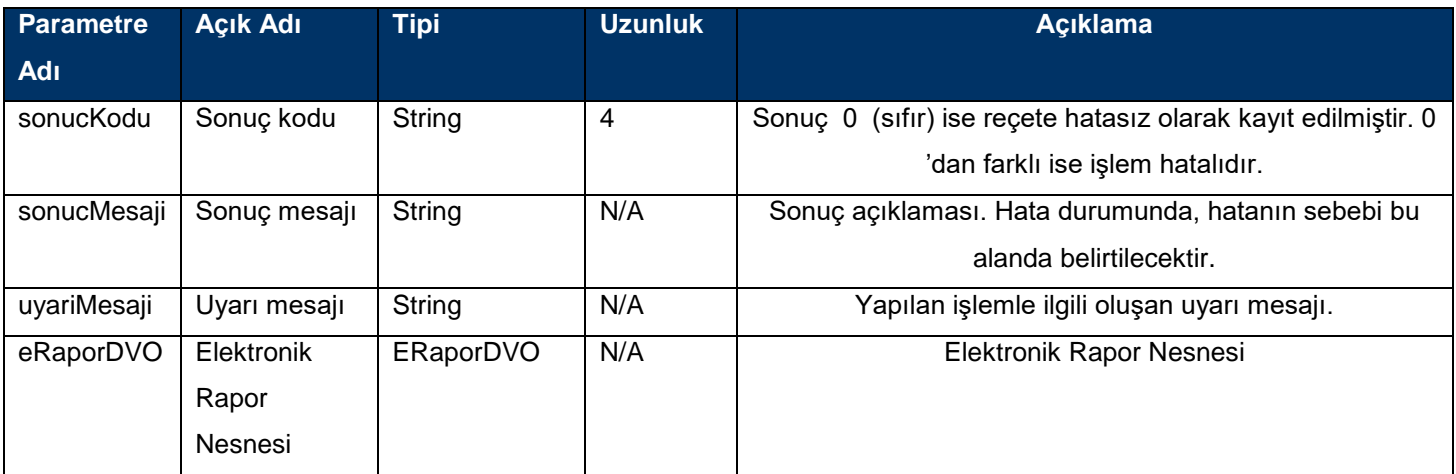

## **İmzalı Elektronik Rapor giriş servisi için dikkat edilmesi gerekilen maddeler**

- Zorunlu alanlar elektronik rapor giriş servisi ile aynıdır.
- İmzalanacak elektronik erapor.xml dosyası xsd'ye uygun olarak hazırlanmalıdır.
- Kullanılan imza tipi XAdES BES enveloping imzadır. Diğer imza tipleri kabul edilmeyecektir.
- İmzalama algoritması olarak RSA\_SHA256 kullanılmaktadır.
- Özet algoritması olarak SHA256 kullanılmaktadır.
- İmzalanan orijinal XML dosyası imzalı dosyanın içinde 64'lük tabanda (base 64) kodlanarak yer alacaktır.
- Elektronik raporların 5070 sayılı kanuna uygun olarak nitelikli elektronik imza sertifikası ile imzalanması gereklidir.
- Elektronik rapor sadece raporu düzenleyen doktor tarafından imzalanacaktır.
- İmza doğrulama işlemi yazılımı Sosyal Güvenlik Kurumu tarafından hazırlanmıştır. Üçüncü parti yazılım kullanılmamaktadır.
- Test ortamında elektronik raporu imzalayan doktor'un kontrolü yapılmamaktadır. Test etmek için herhangi bir kişinin imzalaması yeterlidir. (Dr.T.C.Kimlik Numarası 99999999990 kullanılmalıdır)
- Test ortamında da nitelikli elektronik imza sertifikası kullanılmalıdır.
- İmzalanan XML dosyası örneği dökümanın sonlarında ekler bölümünde yer almaktadır. [eRaporGirisOrnek.xml](#page-34-2)

## **e-Rapor web servisinde yer alan diğer imzalı metodlar için aşağıdaki maddelere dikkat etmeniz gerekmektedir.**

- İmzalanacak xml dosyaları xsd 'lere uygun olarak hazırlanmalıdır.
- Kullanılan imza tipi XAdES, BES enveloping imzadır. Diğer imza tipleri kabul edilmeyecektir.
- İmzalama algoritması olarak RSA\_SHA256 kullanılmaktadır.
- Özet algoritması olarak SHA256 kullanılmaktadır.
- İmzalanan orijinal XML dosyası imzalı dosyanın içinde 64'lük tabanda (base 64) kodlanarak yer alacaktır.
- Elektronik verinin 5070 sayılı kanuna uygun olarak nitelikli elektronik imza sertifikası ile imzalanması gereklidir.
- İmza doğrulama işlemi yazılımı Sosyal Güvenlik Kurumu tarafından hazırlanmıştır. Üçüncü parti yazılım kullanılmamaktadır.
- Test ortamında elektronik veriyi imzalayan doktorun kontrolü yapılmamaktadır. Test etmek için herhangi bir kişinin imzalaması yeterlidir. (Dr.T.C.Kimlik Numarası 99999999990 kullanılmalıdır)
- Test ortamında da nitelikli elektronik imza sertifikası kullanılmalıdır.
- İmzalanan XML dosyası örnekleri dökümanın sonunda ekler bölümünde yer almaktadır.
	- o Elektronik Rapor Sil: [eRaporSilOrnek.xml](#page-36-0)
	- o Elektronik Rapor Sorgu: [eRaporSorgulaOrnek.xml](#page-36-1)
	- o Elektronik Rapor Liste Sorgu: [eRaporListeSorgulaOrnek.xml](#page-36-2)

## **İmzalı Elektronik Rapor Sil Servisi**

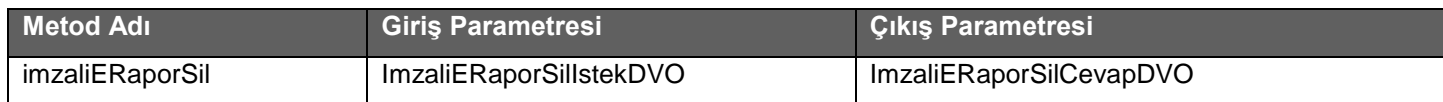

#### **Tablo :** ImzaliEReceteSilIstekDVO

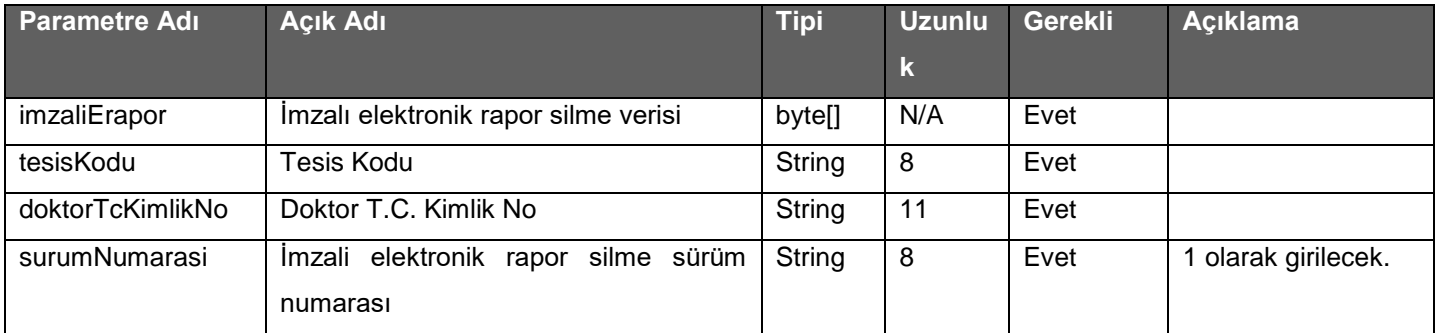

#### **Tablo :** ImzaliEReceteSilCevapDVO

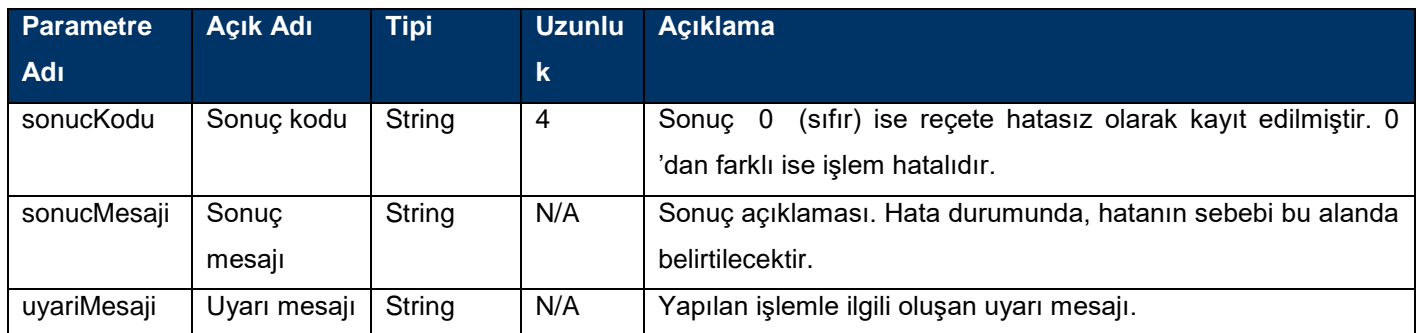

## **İmzalı Elektronik Rapor Sorgula Servisi**

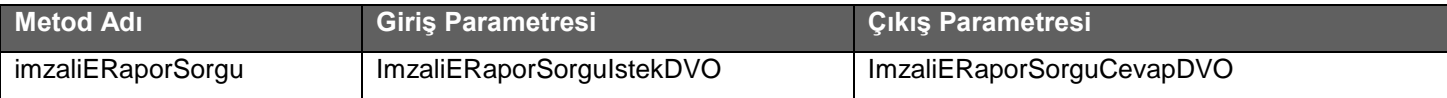

## **Tablo :** ImzaliERaporSorguIstekDVO

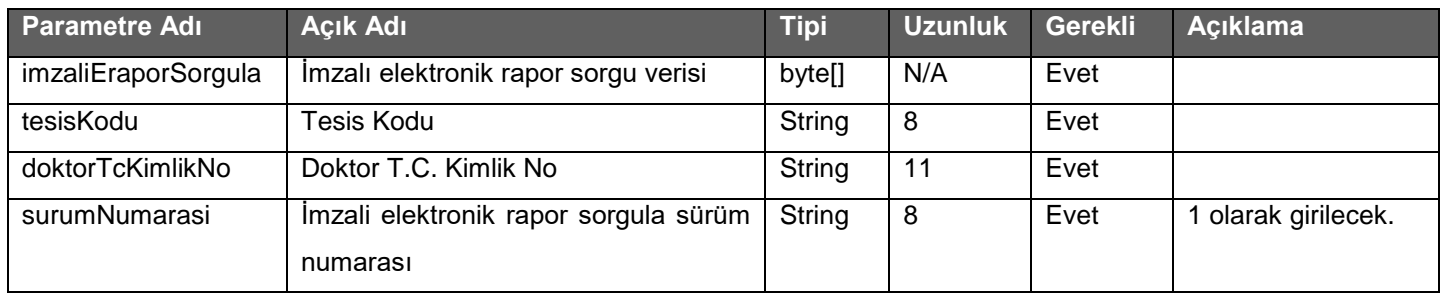

## **Tablo :** ImzaliERaporSorguCevapDVO

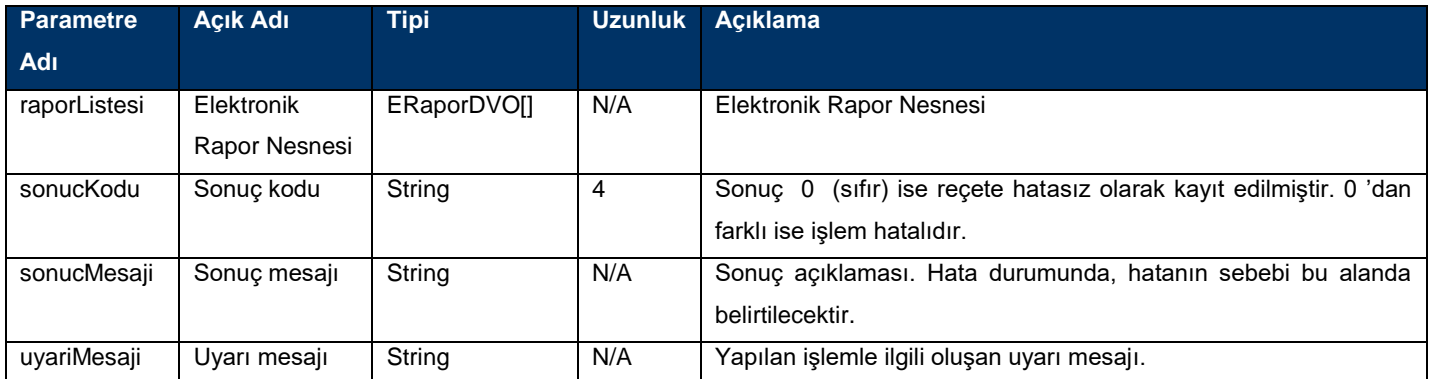

## **İmzalı Elektronik Rapor Liste Sorgula Servisi**

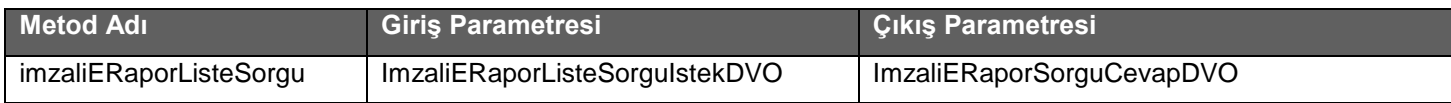

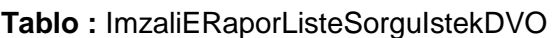

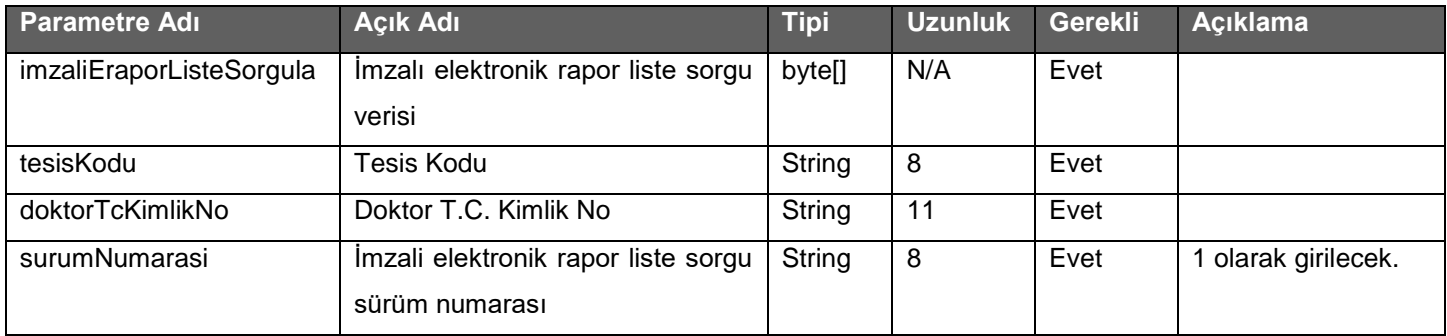

#### **Tablo :** ImzaliERaporSorguCevapDVO

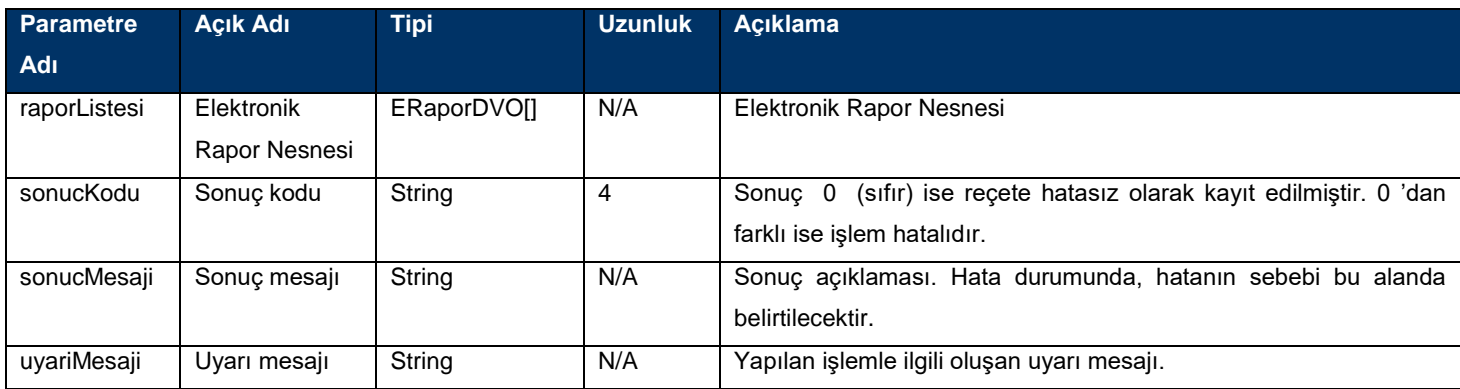

## **Yardımcı İşlemler Servisleri**

## **Web Servisi Adresi :**

**Gerçek ortam :** 

<https://medsahis.sgk.gov.tr/SahisOdemeleriWS2/TibbiMalzemeYardimciIslemlerService>

**Test ortamı :** <https://sgkt.sgk.gov.tr/SahisOdemeleriWS2/TibbiMalzemeYardimciIslemlerService>

## **Web Servisi WSDL Adresi :**

**Gerçek ortam :**

<https://medsahis.sgk.gov.tr/SahisOdemeleriWS2/TibbiMalzemeYardimciIslemlerService?wsdl>

**Test ortamı :**

<https://sgkt.sgk.gov.tr/SahisOdemeleriWS2/TibbiMalzemeYardimciIslemlerService?wsdl>

## **Sut Malzemesi Sorgulama Servisi**

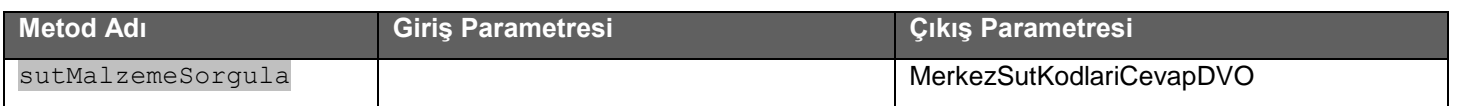

#### **Tablo :** MerkezSutKodlariCevapDVO

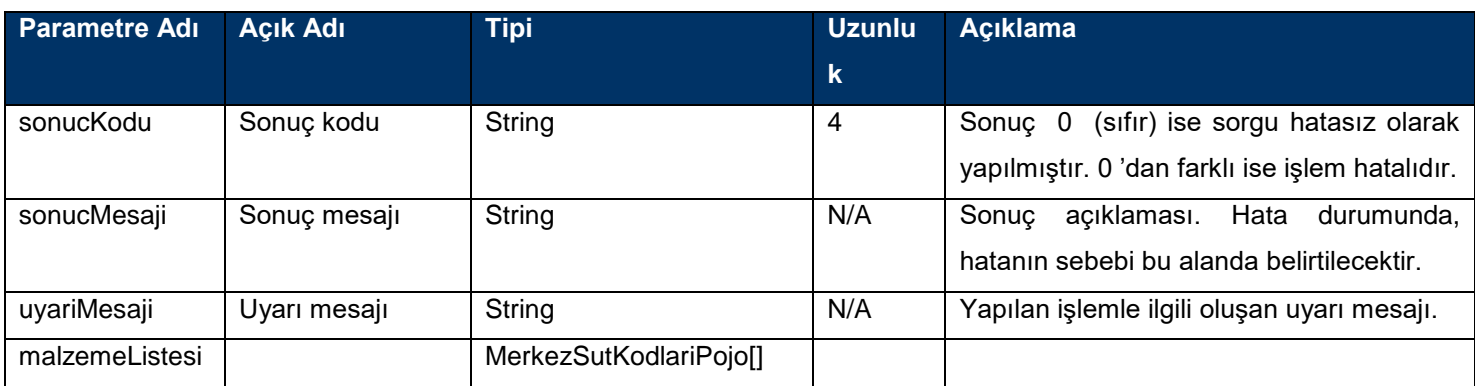

## **Odyometri Testi**

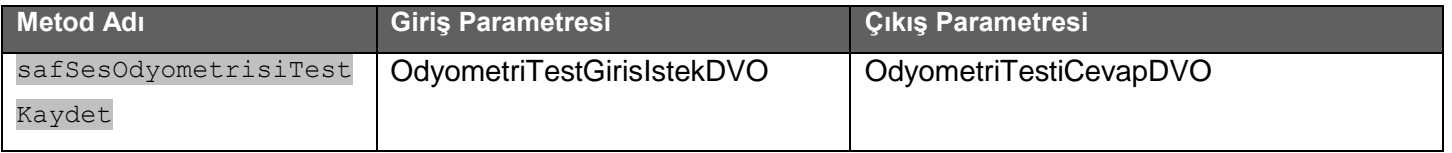

#### **Tablo :** OdyometriTestGirisIstekDVO

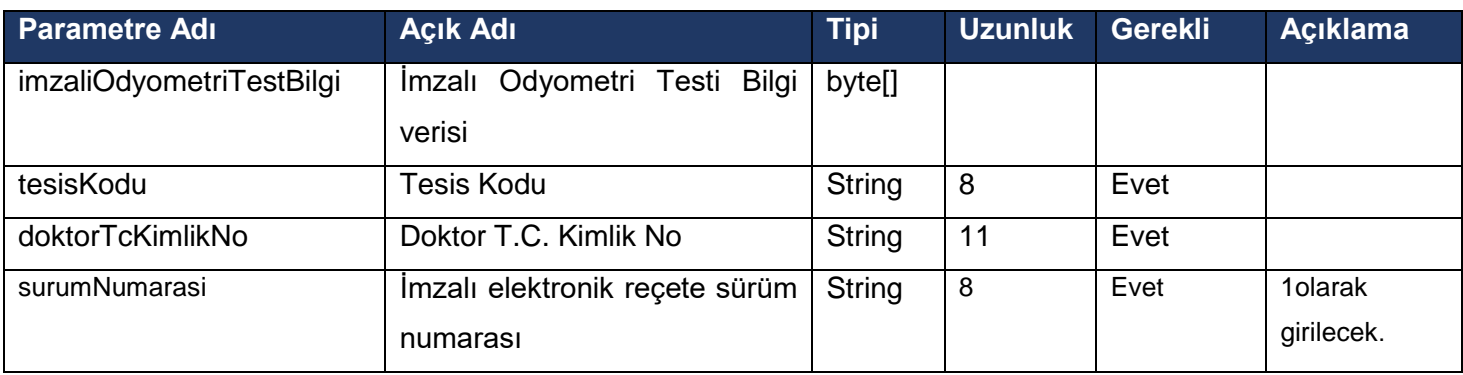

## **Tablo :** OdyometriTestCevapDVO

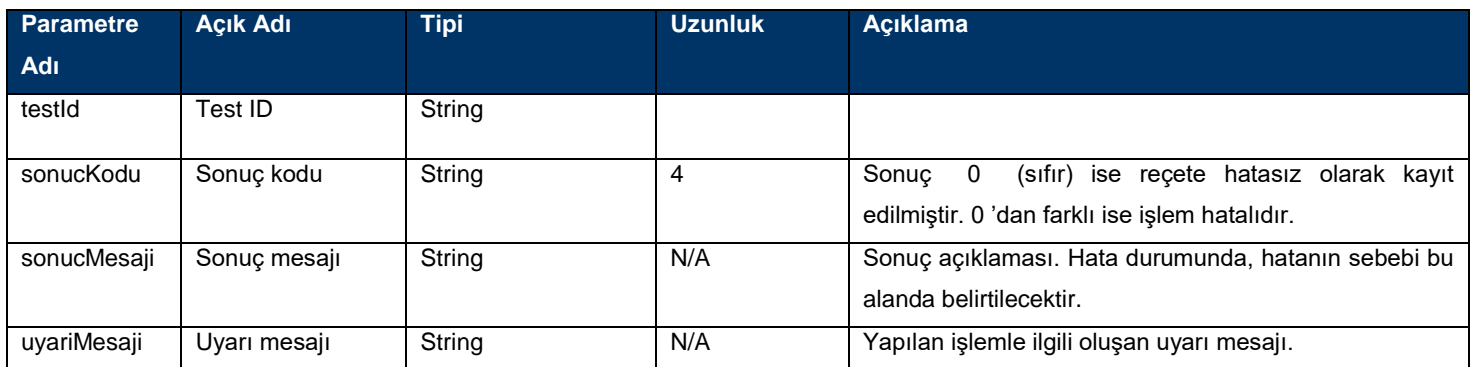

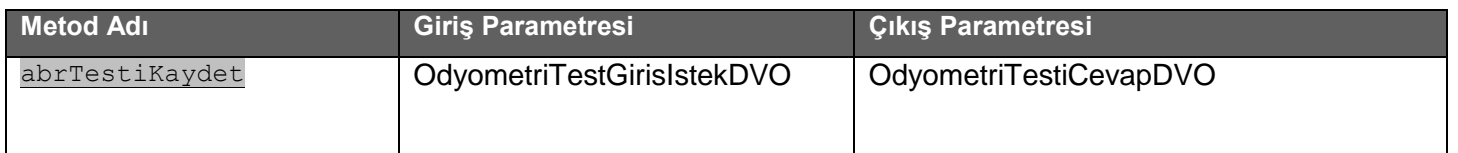

#### **Tablo :** OdyometriTestGirisIstekDVO

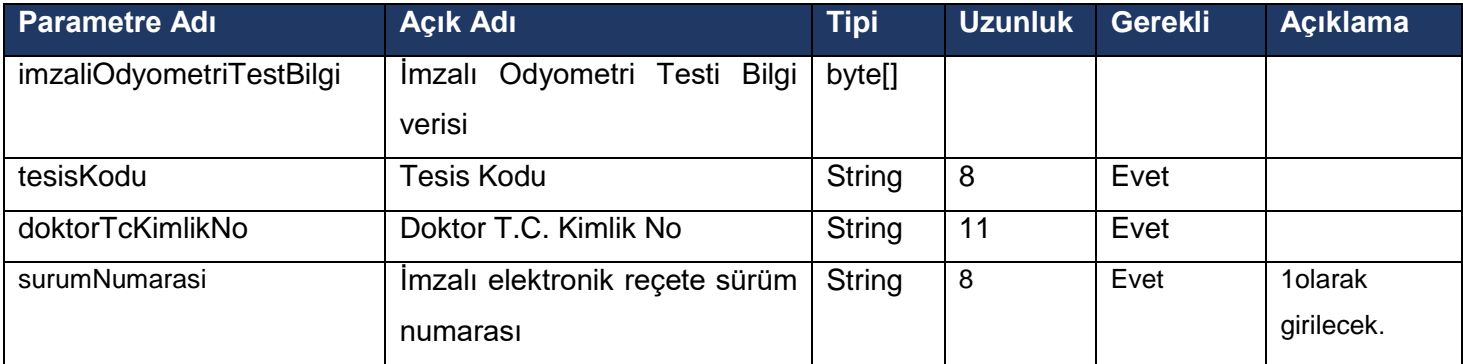

## **Tablo :** OdyometriTestCevapDVO

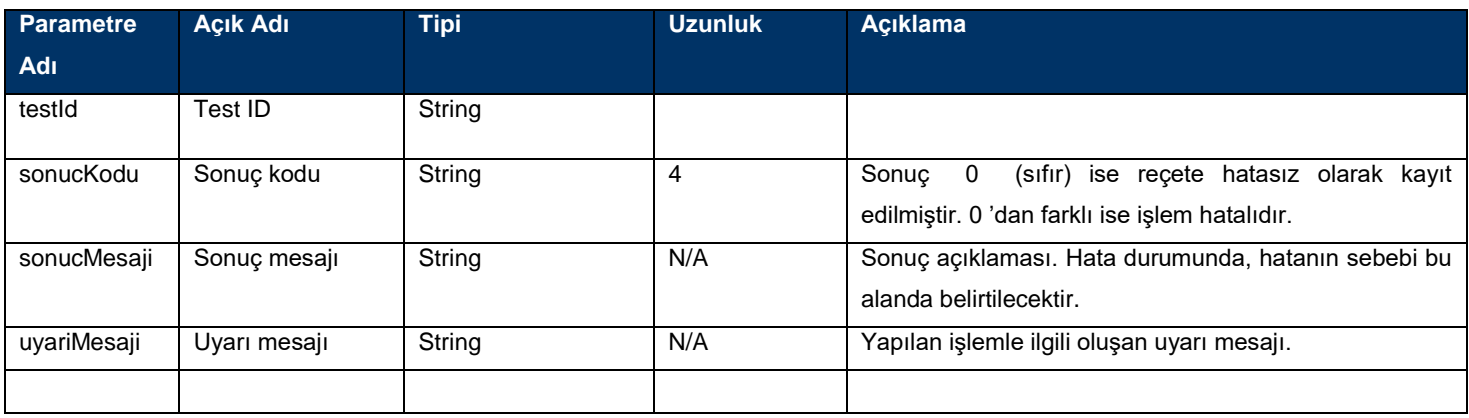

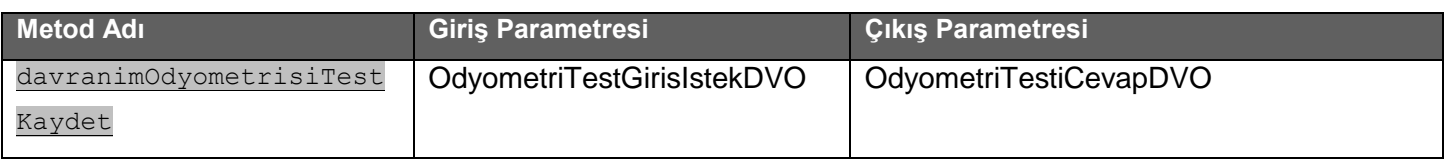

## **Tablo :** OdyometriTestGirisIstekDVO

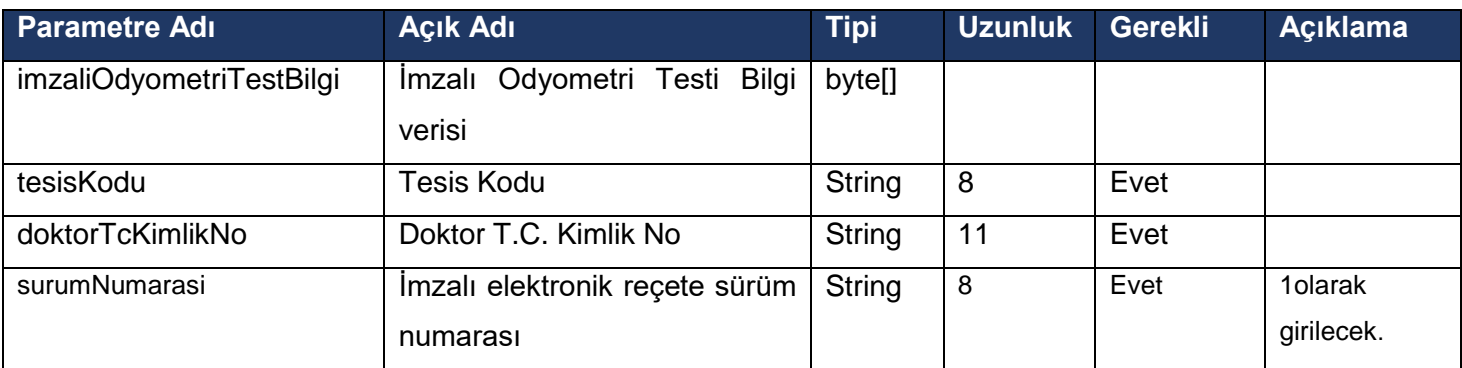

#### **Tablo :** OdyometriTestCevapDVO

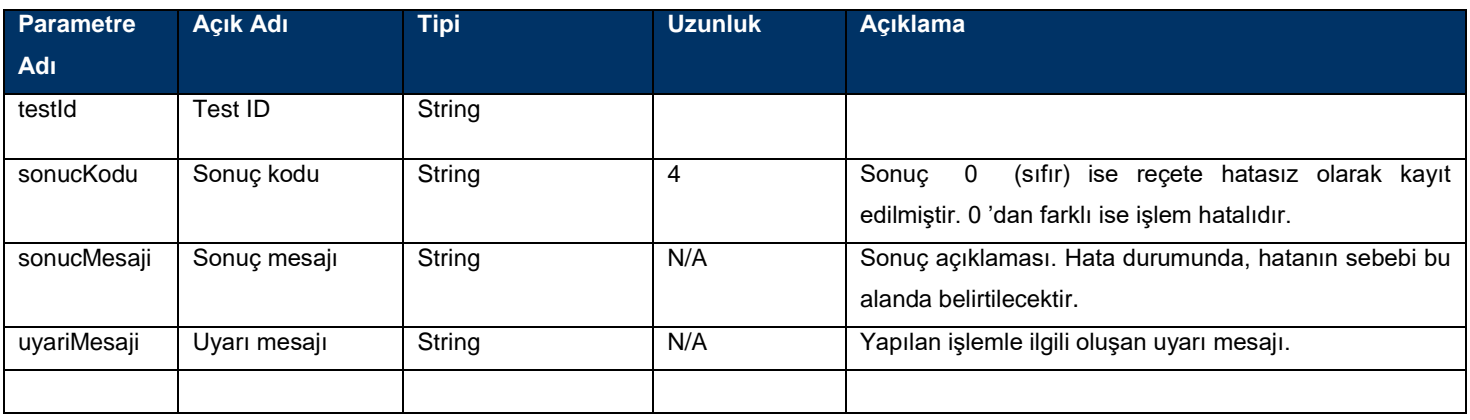

- İmzalanan XML dosyası örnekleri dökümanın sonunda ekler bölümünde yer almaktadır.
	- o ABR Testi: [abrtest.xml](#page-36-0)
	- o Davranım Testi: [davranimtest.xml](#page-36-1)
	- o Saf Ses Odyometrisi Testi: [safSesOdyometrisiTestBilgisi.xml](#page-36-2)

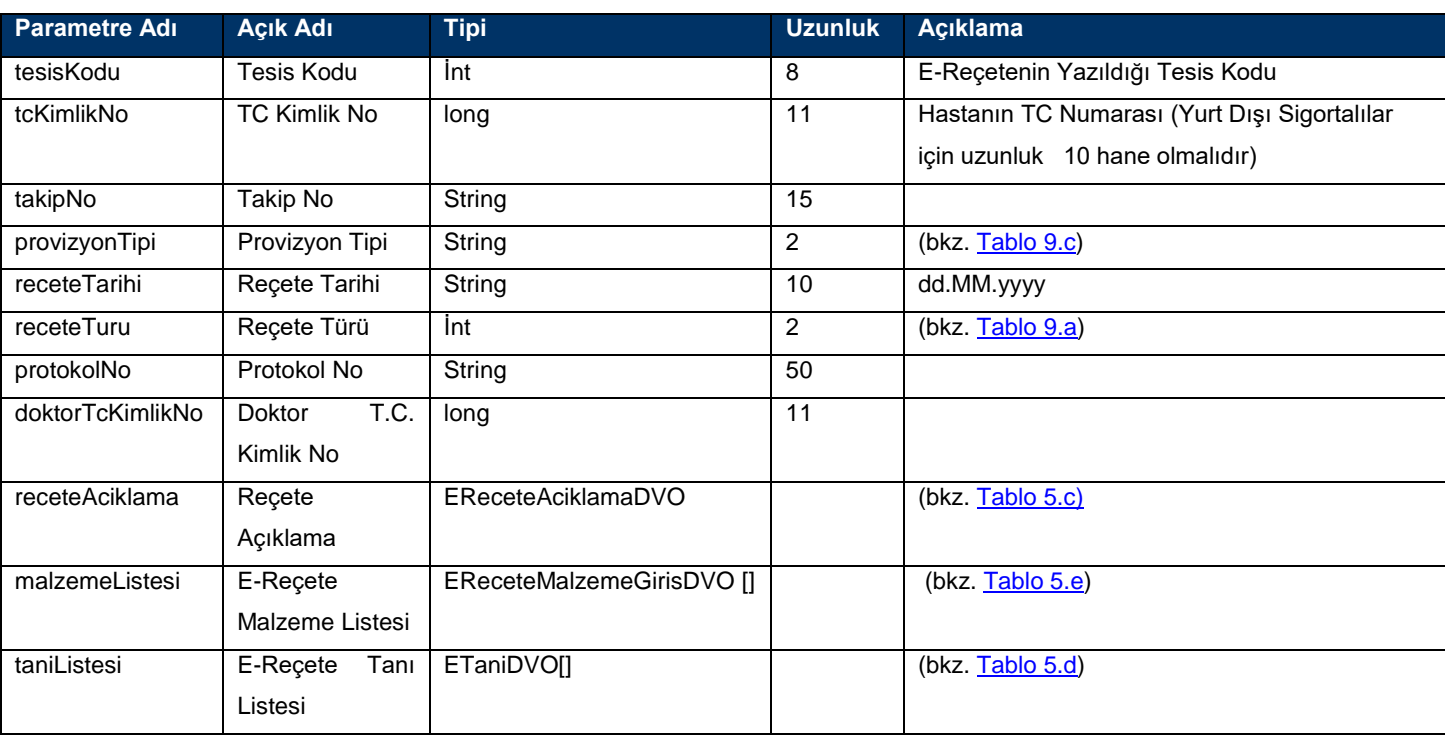

#### **Tablo – 5.a :** EReceteDVO

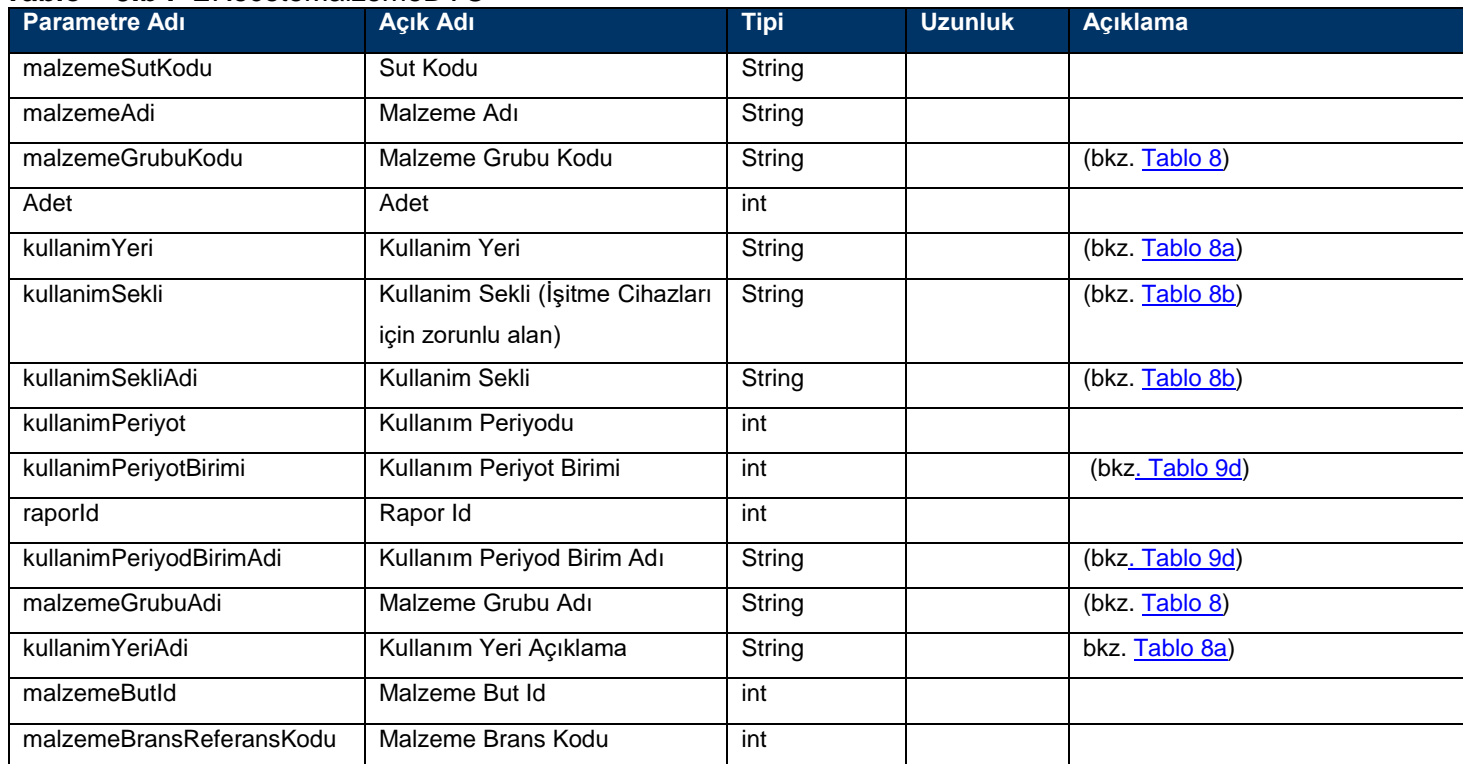

#### <span id="page-27-2"></span>**Tablo – 5.b :** EReceteMalzemeDVO

#### <span id="page-27-1"></span>**Tablo – 5.c :** EReceteAciklamaDVO

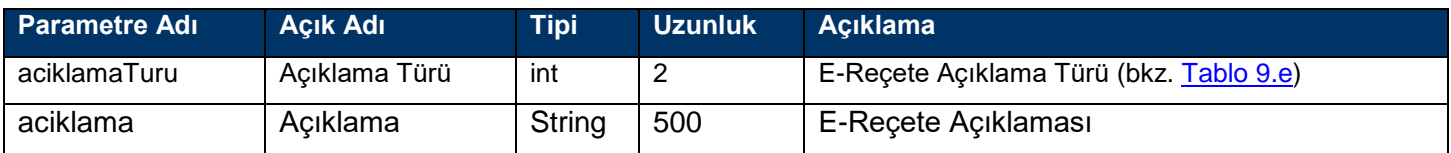

#### <span id="page-27-0"></span>**Tablo – 5.d :** ETaniDVO

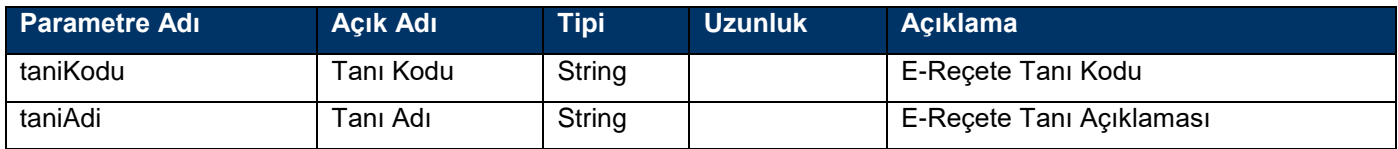

#### **Tablo – 5.e :** EReceteMalzemeGirisDVO

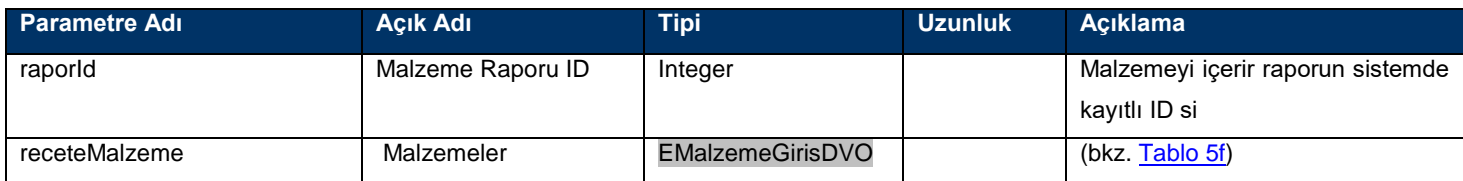

### **Tablo – 5.f :** EMalzemeGirisDVO

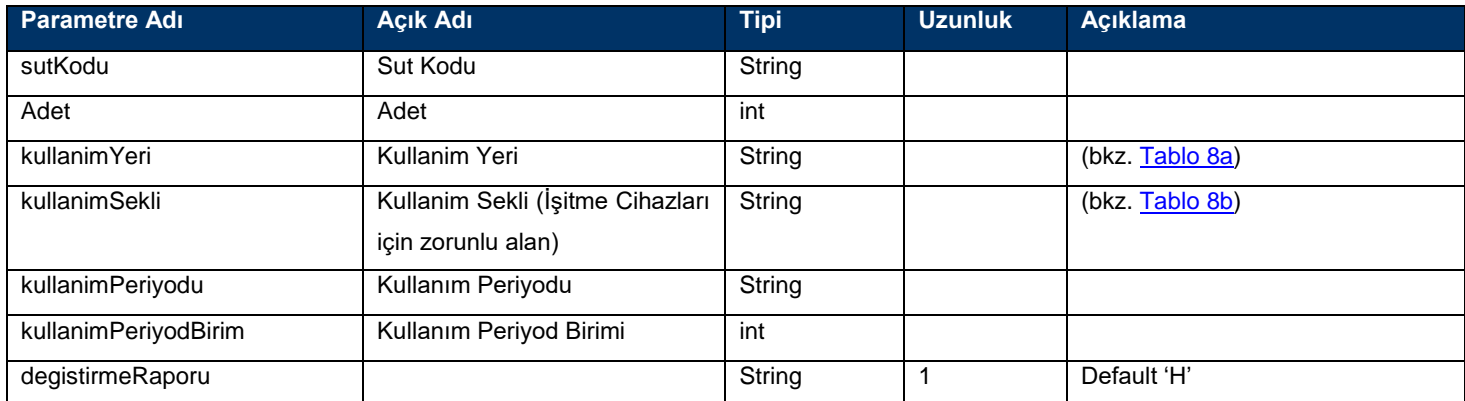

#### **Tablo – 6.a :** ERaporDVO

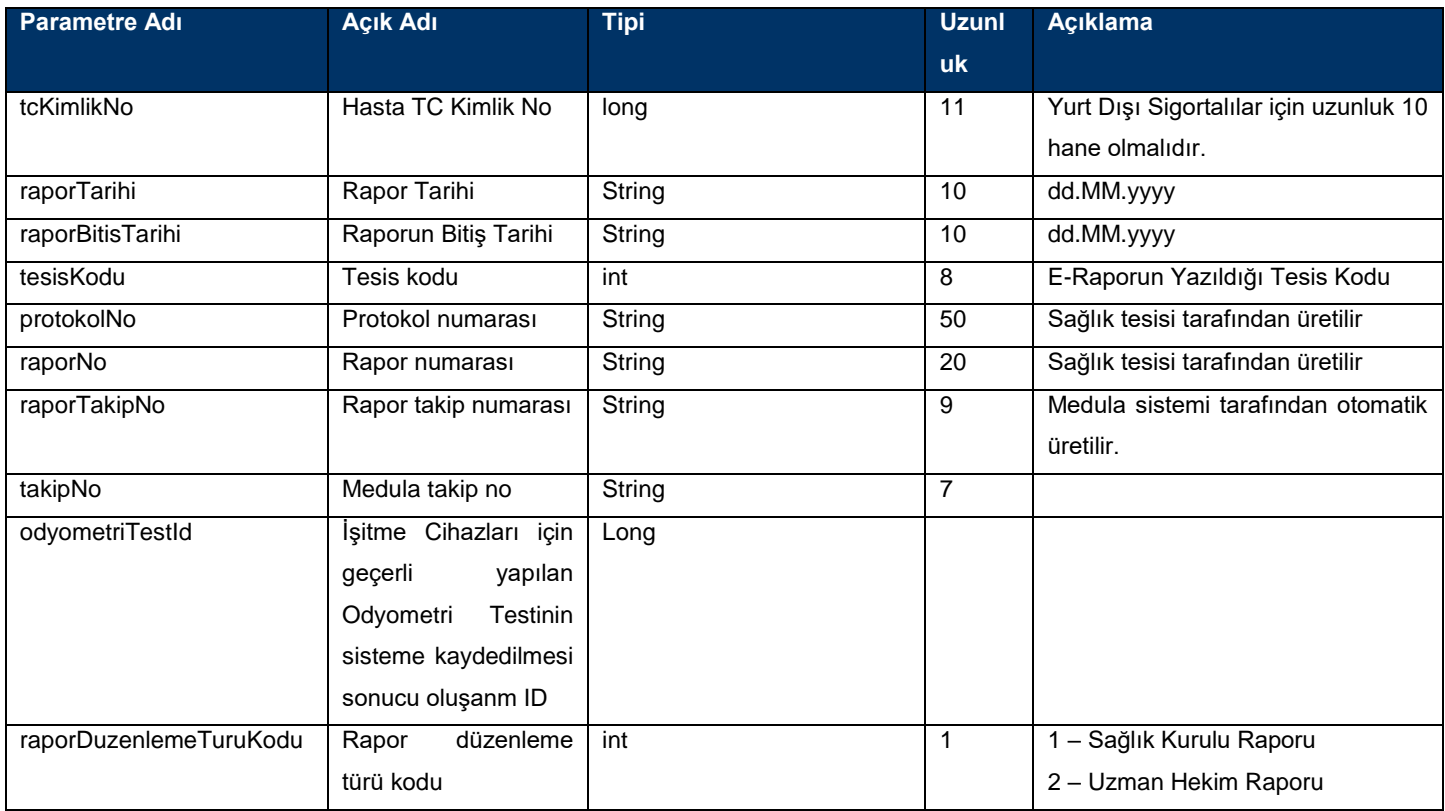

![](_page_29_Picture_259.jpeg)

#### <span id="page-29-0"></span>**Tablo – 6.b :** DoktorDVO

![](_page_29_Picture_260.jpeg)

## **Tablo – 6.c :** EMalzemeCevapDVO

![](_page_29_Picture_261.jpeg)

![](_page_30_Picture_179.jpeg)

### <span id="page-30-4"></span>**Tablo – 6.d :** ETaniDVO

![](_page_30_Picture_180.jpeg)

### <span id="page-30-1"></span>**Tablo – 8 :** Malzeme Grupları

![](_page_30_Picture_181.jpeg)

#### <span id="page-30-2"></span>**Tablo – 8.a :** Malzeme Kullanım Yeri

![](_page_30_Picture_182.jpeg)

## <span id="page-30-3"></span>**Tablo – 8.b :** İşitme Cihazları Kullanım Şekli

<span id="page-30-0"></span>![](_page_30_Picture_183.jpeg)

![](_page_31_Picture_154.jpeg)

![](_page_31_Picture_155.jpeg)

## <span id="page-31-0"></span>**Tablo – 9.c :** Provizyon Tipi

![](_page_31_Picture_156.jpeg)

## <span id="page-31-1"></span>**Tablo – 9.d :** Kullanım Periyot Birimi

![](_page_31_Picture_157.jpeg)

#### <span id="page-32-1"></span>**Tablo – 9.e :** Açıklama Türü

![](_page_32_Picture_152.jpeg)

## **Örnek XML ler**

#### <span id="page-32-0"></span>**imzalanan eReceteGirisOrnek.xml**

<?xml version="1.0"?>

<imzaliEreceteBilgisi>

<tcKimlikNo>11111111111</tcKimlikNo>

<tesisKodu>11111111</tesisKodu>

<receteTarihi>23.08.2017</receteTarihi>

<receteTuru>1</receteTuru>

<provizyonTipi>1</provizyonTipi>

<takipNo>3YUV</takipNo>

<!--Optional:-->

<protokolNo>99</protokolNo>

<doktorTCKimlikNo>11111111111</doktorTCKimlikNo>

<doktorId>103499</doktorId>

<doktorBransId>0</doktorBransId>

<!--Optional:-->

<receteAciklama>

<aciklamaTuru>A</aciklamaTuru>

<!--Optional:-->

<aciklama>Deneme</aciklama>

</receteAciklama>

<!--1 or more repetitions:-->

<malzemeListesi>

<malzemeSutKodu>A10049</malzemeSutKodu>

<raporId>9262</raporId>

<malzemeGrubuKodu>R</malzemeGrubuKodu>

<!--Optional:--> <malzemeAdi/> <adet>1</adet> <!--Optional:--> <kullanimYeri>L</kullanimYeri> <kullanimSekli> </kullanimSekli> <kullanimSekliAdi> </kullanimSekliAdi> <kullanimDoz1>1</kullanimDoz1> <kullanimDoz2>0</kullanimDoz2> <kullanimPeriyod>1</kullanimPeriyod> <!--Optional:--> <kullanimPeriyodBirim>1</kullanimPeriyodBirim> </malzemeListesi> <!--1 or more repetitions:--> <taniListesi> <taniKodu>A00</taniKodu> <!--Optional:--> <taniAdi/> </taniListesi> <!--Optional:--> <eReceteNo/> </imzaliEreceteBilgisi>

#### <span id="page-33-0"></span>**eReceteSilOrnek.xml**

<?xml version="1.0"?> <imzaliEreceteSilBilgisi> <tesisKodu>11111111</tesisKodu> <ereceteNo>ABCDE12</ereceteNo> <doktorTcKimlikNo>11111111111</doktorTcKimlikNo> </imzaliEreceteSilBilgisi>

#### <span id="page-33-1"></span>**eReceteSorguOrnek.xml**

<?xml version="1.0"?> <imzaliEreceteSorgulaBilgisi> <tesisKodu>11111111</tesisKodu> <ereceteNo>ABCDE12</ereceteNo> <doktorTcKimlikNo>11111111111</doktorTcKimlikNo> </ imzaliEreceteSorgulaBilgisi >

#### <span id="page-34-0"></span>**eReceteListeSorguOrnek.xml**

<?xml version="1.0"?> <imzaliEreceteListeSorgulaBilgisi> <tesisKodu>11111111</tesisKodu> <doktorTcKimlikNo>11111111111</doktorTcKimlikNo> <hastaTCKimlikNo>11111111111</ hastaTCKimlikNo> </ imzaliEreceteListeSorgulaBilgisi >

#### <span id="page-34-1"></span>**eReceteTaniEkleOrnek.xml**

<?xml version="1.0"?> <imzaliEreceteTaniEkleBilgisi> <ereceteNo>ABC123</ ereceteNo > <tesisKodu>123456</tesisKodu> <doktorTcKimlikNo>11111111111</doktorTcKimlikNo> <!--1 or more repetitions:--> <taniListesi> <taniKodu>A00</taniKodu> <!--Optional:--> <taniAdi/> </taniListesi>

</ imzaliEreceteTaniEkleBilgisi >

#### <span id="page-34-2"></span>**eRaporGirisOrnek.xml**

<?xml version="1.0"?> [<imzaliEraporBilgisi>](file:///C:/Users/Lenovo/AppData/Local/Temp/Rar$DIa0.235/imzaliERaporGiris.xml) <tcKimlikNo>34642833474</tcKimlikNo> <raporTarihi>01.07.2017</raporTarihi> <raporBitisTarihi>31.12.2017</raporBitisTarihi> <tesisKodu>11500001</tesisKodu> <!--Optional:--> <protokolNo>1234</protokolNo> <!--Optional:--> <raporNo>0</raporNo> <!--Optional:--> <raporTakipNo/> <takipNo>3YUV</takipNo>

<odyometriTestId></odyometriTestId> <raporDuzenlemeTuruKodu>2</raporDuzenlemeTuruKodu> <!--Optional:--> <raporDuzenlemeTuruAdi/> <!--Optional:--> <aciklama/> <!--Optional:--> <raporOnayDurumu/> <!--1 or more repetitions:--> [<malzemeListesi>](file:///C:/Users/Lenovo/AppData/Local/Temp/Rar$DIa0.235/imzaliERaporGiris.xml) <sutKodu>A10049</sutKodu> <malzemeGrubuKodu>R</malzemeGrubuKodu> <!--Optional:--> <malzemeGrubuAdi/> <!--Optional:--> <kullanimYeri>F</kullanimYeri> <!--Optional:--> <kullanimYeriAdi/> <!--Optional:--> <kullanimSekli>F</kullanimSekli> <!--Optional:--> <kullanimSekliAdi/> <!--Optional:--> <kullanimPeriyodu>4</kullanimPeriyodu> <kullanimPeriyodBirim>1</kullanimPeriyodBirim> <!--Optional:--> <kullanimPeriyodBirimAdi/><kullanimSayisi>3</kullanimSayisi> <!--Optional:--> <degistirmeRaporu>H</degistirmeRaporu> <adet>1</adet></malzemeListesi> <!--1 or more repetitions:--> [<doktorListesi>](file:///C:/Users/Lenovo/AppData/Local/Temp/Rar$DIa0.235/imzaliERaporGiris.xml) <tcKimlikNo>1985\*\*\*\*\*\*\*</tcKimlikNo> <bransKodu/> <!--Optional:--> <bransAdi/> <!--Optional:--> <adi/>

<!--Optional:-->

<soyadi/></doktorListesi>

<!--1 or more repetitions:-->

[<taniListesi><](file:///C:/Users/Lenovo/AppData/Local/Temp/Rar$DIa0.235/imzaliERaporGiris.xml)taniKodu>A00</taniKodu>

<!--Optional:-->

<taniAdi/></taniListesi></imzaliEraporBilgisi>

#### <span id="page-36-1"></span>**eRaporSorgulaOrnek.xml**

<?xml version="1.0"?> <imzaliEraporSorgulaBilgisi> <tesisKodu>11068891</tesisKodu> <doktorTcKimlikNo>99999999990</doktorTcKimlikNo> <raporTakipNo>9274</raporTakipNo> </imzaliEraporSorgulaBilgisi>

#### <span id="page-36-2"></span>**eRaporListeSorgulaOrnek.xml**

<?xml version="1.0"?> <imzaliEraporListeSorgulaBilgisi> <tesisKodu>11068891</tesisKodu> <doktorTcKimlikNo>99999999990</doktorTcKimlikNo> <hastaTcKimlikNo>1000\*\*\*\*\*\*\*</hastaTcKimlikNo> </imzaliEraporListeSorgulaBilgisi>

#### <span id="page-36-0"></span>**eRaporSilOrnek.xml**

<?xml version="1.0"?> <imzaliEraporSilBilgisi> <tesisKodu>11068891</tesisKodu> <doktorTcKimlikNo>99999999990</doktorTcKimlikNo> <eraporNo>9274</eraporNo> </imzaliEraporSilBilgisi>

#### **[abrtest.xml](#page-36-0)**

<?xml version="1.0"?> <abrTestiBilgisi> <tesisKodu>11068891</tesisKodu> <doktorTCKimlikNo>99999999990</doktorTCKimlikNo> <kisiTCKimlikNo>5053\*\*\*\*\*</kisiTCKimlikNo> <testTarihi>11.12.2017</testTarihi> <solYadaSagEsikDeger>15</solYadaSagEsikDeger> <odyometriTestDosyasi> <dosyaIcerik></dosyaIcerik> <dosyaAdi>test.pdf</dosyaAdi> </odyometriTestDosyasi> </abrTestiBilgisi>

#### **[davranimtest.xml](#page-36-1)**

<?xml version="1.0"?>

<davranimOdyometrisiTestBilgisi>

- <tesisKodu>11068891</tesisKodu>
- <doktorTCKimlikNo>99999999990</doktorTCKimlikNo>
- <kisiTCKimlikNo>505\*\*\*\*\*4</kisiTCKimlikNo>
- <testTarihi>11.12.2017</testTarihi>
- <solYadaSagEsikDeger>15</solYadaSagEsikDeger>
- <odyometriTestDosyasi>
- <dosyaIcerik></dosyaIcerik>
- <dosyaAdi>test.pdf</dosyaAdi>
- </odyometriTestDosyasi>
- </davranimOdyometrisiTestBilgisi>

#### **[safSesOdyometrisiTestBilgisi.xml](#page-36-2)**

<?xml version="1.0"?>

<safSesOdyometrisiTestBilgisi>

- <tesisKodu>11068891</tesisKodu>
- <doktorTCKimlikNo>99999999990</doktorTCKimlikNo>
- <kisiTCKimlikNo>520\*\*\*\*\*s4</kisiTCKimlikNo>
- <testTarihi>11.12.2017</testTarihi>
- <sesHavaSol>9</sesHavaSol>
- <sesHavaSag>9</sesHavaSag>
- <sesKemikSol>8</sesKemikSol>
- <sesKemikSag>8</sesKemikSag>
- <konusmayiAlmaEsigiSol>7</konusmayiAlmaEsigiSol>
- <konusmayiAlmaEsigiSag>7</konusmayiAlmaEsigiSag>
- <konusmayiAlmaEsigiCihazliSol>6</konusmayiAlmaEsigiCihazliSol>
- <konusmayiAlmaEsigiCihazliSag>6</konusmayiAlmaEsigiCihazliSag>
- <konusmaAyirtetmeSol>5</konusmaAyirtetmeSol>
- <konusmaAyirtetmeSag>5</konusmaAyirtetmeSag>
- <konusmaAyirtetmeCihazliSol>4</konusmaAyirtetmeCihazliSol>
- <konusmaAyirtetmeCihazliSag>4</konusmaAyirtetmeCihazliSag>
- <odyometriTestDosyasi>
- <dosyaIcerik></dosyaIcerik>
- <dosyaAdi>im\_-za.txt</dosyaAdi>
- </odyometriTestDosyasi>

</safSesOdyometrisiTestBilgisi>

## **Branş Kodları**

9999 - Pratisyen Hekim 4800 - Aile Hekimliği Uzmanı 4400 - Acil Tıp 4500 - Adli Tıp 5100 - Ağız, Diş, Çene Hastalıkları ve Cerrahisi 4900 - Anatomi 3100 - Anesteziyoloji ve Reanimasyon (Ana Branş) 3197 - Algoloji -> Anesteziyoloji ve Reanimasyon 4100 - Askeri Sahra Hekimliği 2400 - Beyin ve Sinir Cerrahisi 2000 - Çocuk Cerrahisi (Ana Branş) 2100 - Çocuk Cerrahisi -> Çocuk Ürolojisi 2782 - Çocuk Cerrahisi -> Çocuk Ürolojisi 1600 - Çocuk Psikiyatrisi 1500 - Çocuk Sağlığı ve Hastalıkları (Ana Branş) 1548 - Çocuk Sağlığı ve Hastalıkları -> Yoğun Bakım 1561 - Çocuk Sağlığı ve Hastalıkları -> Neonatoloji 1574 - Çocuk Sağlığı ve Hastalıkları -> Genetik 1582 - Çocuk Sağlığı ve Hastalıkları -> Çocuk Onkolojisi 1583 - Çocuk Sağlığı ve Hastalıkları -> Çocuk Nörolojisi 1584 - Çocuk Sağlığı ve Hastalıkları -> Çocuk Nefrolojisi 1585 - Çocuk Sağlığı ve Hastalıkları -> Çocuk Metabolizma Hastalıkları 1586 - Çocuk Sağlığı ve Hastalıkları -> Çocuk Kardiyolojisi 1588 - Çocuk Sağlığı ve Hastalıkları -> Çocuk İmmünolojisi 1589 - Çocuk Sağlığı ve Hastalıkları -> Çocuk Hematolojisi 1590 - Çocuk Sağlığı ve Hastalıkları -> Çocuk Göğüs Hastalıkları 1591 - Çocuk Sağlığı ve Hastalıkları -> Çocuk Gastroenteroloji, Hepatoloji ve Beslenme 1592 - Çocuk Sağlığı ve Hastalıkları -> Çocuk Enfeksiyon Hastalıkları 1593 - Çocuk Sağlığı ve Hastalıkları -> Çocuk Endokrinolojisi 1594 - Çocuk Sağlığı ve Hastalıkları -> Çocuk Alerjisi 1599 - Çocuk Sağlığı ve Hastalıkları -> Çocuk Romatoloji 1595 - Çocuk Sağlığı ve Hastalıkları -> Çocuk Endokrinolojik ve Metabolizma Hastalıkları 1596 - Çocuk Sağlığı ve Hastalıkları -> Çocuk Acil 5900 - Çocuk Sağlığı ve Hastalıkları -> Çocuk İmmünolojisi ve Alerji Hastalıkları 1597 - Çocuk Sağlığı ve Hastalıkları -> Gelişimsel Pediatri 1700 - Dermatoloji 5400 - Diş Protezi 2679 - El Cerrahisi(Ortopedi ve Travmatoloji) 5000 - Embriyoloji ve Histoloji 1200 - Enfeksiyon Hastalıkları 5550 - Endodonti 1800 - Fiziksel Tıp ve Rehabilitasyon (Ana Branş) 1855 - Fiziksel Tıp ve Rehabilitasyon -> Romatoloji(Fizik Tedavi) 3199 - Fiziksel Tıp ve Rehabilitasyon -> Nöroloji (Fizik Tedavi) 4700 - Fizyoloji 1900 - Genel Cerrahi (Ana Branş)

1975 - Genel Cerrahi -> Gastroentroloji Cerrahisi 1910 - Genel Cerrahi -> Cerrahi Onkoloji 2200 - Göğüs Cerrahisi 1171 - Göğüs Hastalıkları (Ana Branş) 1198 - Göğüs Hastalıkları -> Alerjik Göğüs Hastalıkları 1148 - Göğüs Hastalıkları -> Yoğun Bakım 1173 - Göğüs Hastalıkları -> İmmünoloji ve Alerji Hastalıkları 1172 - Göğüs Hastalıkları -> Tüberküloz, Allerjik Hastalıklar 2900 - Göz Hastalıkları 4600 - Halk Sağlığı (Ana Branş) 4658 - Halk Sağlığı -> Okul Hekimliği 4667 - Halk Sağlığı -> İşyeri Hekimliği 4695 - Halk Sağlığı -> Çevre Sağlığı 4200 - Hava ve Uzay Hekimliği 1000 - İç Hastalıkları (Ana Branş) 1048 - İç Hastalıkları -> Yoğun Bakım 1053 - İç Hastalıkları -> Tıbbi Onkoloji 1055 - İç Hastalıkları -> Romatoloji 1068 - İç Hastalıkları -> İş ve Meslek Hastalıkları 1069 - İç Hastalıkları -> İmmünoloji 1070 - İç Hastalıkları -> Hematoloji 1073 - İç Hastalıkları -> Geriatri 1076 - İç Hastalıkları -> Gastroenteroloji 1099 - İç Hastalıkları -> Alerji Hastalıkları 1062 - İç Hastalıkları -> Nefroloji 1078 - İç Hastalıkları -> Endokrinoloji ve Metabolizma Hastalıkları 1080 - İç Hastalıkları -> İnfeksiyon Hastalıkları 3000 - Kadın Hastalıkları ve Doğum (Ana Branş) 3050 - Kadın Hastalıkları ve Doğum -> Üreme Endokrinolojisi ve İnfertilite 3056 - Kadın Hastalıkları ve Doğum -> Perinatoloji(Kadın Doğum) 2300 - Kalp ve Damar Cerrahisi (Ana Branş) 2387 - Kalp ve Damar Cerrahisi -> Çocuk Kalp ve Damar Cerrahisi 1100 - Kardiyoloji 2800 - Kulak-Burun-Boğaz Hastalıkları 1300 - Nöroloji 1301 - Nöroloji -> Klinik Nörofizyoloji 3198 - Nöroloji -> Algoloji (Nöroloji) 3400 - Nükleer Tıp 5600 - Oral Diagnoz Radyoloji 5200 - Ortodonti 2600 - Ortopedi ve Travmatoloji 5300 - Pedodonti 5500 - Periodontoloji 2500 - Plastik, Rekonstrüktif ve Estetik Cerrahi (Ana Branş) 2579 - Plastik, Rekonstrüktif ve Estetik Cerrahi -> El Cerrahisi

5350 - Plastik, Rekonstrüktif ve Estetik Cerrahi -> Ağız, Yüz ve Çene Cerrahisi

1400 - Psikiyatri 3200 - Radyasyon Onkolojisi 3300 - Radyoloji (Ana Branş) 3357 - Radyoloji -> Pediyatrik Radyoloji 3359 - Radyoloji -> Nöroradyoloji 3372 - Radyoloji -> Girişimsel Radyoloji 5150 - Restoratif Diş Tedavisi 4000 - Spor Hekimliği 4300 - Sualtı Hekimliği ve Hiperbarik Tıp 3700 - Tıbbi Biyokimya 600 - Tıbbi Ekoloji ve Hidroklimatoloji 3900 - Tıbbi Farmakoloji (Ana Branş) 3951 - Tıbbi Farmakoloji -> Toksikoloji 3600 - Tıbbi Genetik (Ana Branş) 3664 - Tıbbi Genetik -> Klinik Sitogenetik 3665 - Tıbbi Genetik -> Klinik Moleküler Genetik 3666 - Tıbbi Genetik -> Klinik Genetik 3800 - Tıbbi Mikrobiyoloji (Ana Branş) 3849 - Tıbbi Mikrobiyoloji -> Viroloji 3852 - Tıbbi Mikrobiyoloji -> Tıbbi Parazitoloji 3863 - Tıbbi Mikrobiyoloji -> Mikoloji 3869 - Tıbbi Mikrobiyoloji -> İmmünoloji 3500 - Tıbbi Patoloji (Ana Branş) 3554 - Tıbbi Patoloji -> Sitopatoloji 3560 - Tıbbi Patoloji -> Nöropatoloji 3580 - Tıbbi Patoloji -> Dermatopatoloji 4551 - Toksikoloji(Adli Tıp) 2700 - Üroloji (Ana Branş) 2781 - Üroloji -> Çocuk Ürolojisi 2796 - Üroloji -> Androloji 9901 - Hemodiyaliz Kliniği 5800 - İlk ve Acil Yardım 6000 - Deri ve Zührevi Hastalıkları

1850 - Fizikoterapi ve İdroterapi